The Hobby package: code

Andrew Stacey <loopspace@mathforge.org>

1.7 from 2016-02-19

# **1 Implementation**

## **1.1 Main Code**

We use LAT<sub>F</sub>X<sub>3</sub> syntax so need to load the requisite packages

```
1 \RequirePackage{expl3}
2 \RequirePackage{xparse}
3 \RequirePackage{pml3array}
4 \ExplSyntaxOn
5 \cs_generate_variant:Nn \fp_set:Nn {Nx}
6 \cs_generate_variant:Nn \tl_if_eq:nnTF {VnTF}
7 \cs_generate_variant:Nn \tl_if_eq:nnTF {xnTF}
```
## **1.1.1 Initialisation**

We declare all our variables.

Start with version and date, together with a check to see if we've been loaded twice (fail gracefully if so).

```
8 \tl_clear:N \l_tmpa_tl
9 \tl_if_exist:NT \g__hobby_version
10 {
\verb|11| \hspace{1.5em} \verb|til_set:Nn \space \verb|l_tmpa_t1| \{12 \ExplSyntaxOff
13 \tl_clear:N \l_tmpa_tl
14 \endinput
15 }
16 }
17 \tl_use:N \l_tmpa_tl
18
19 \tl_new:N \g__hobby_version
20 \tl_new:N \g__hobby_date
21 \tl_set:Nn \g__hobby_version {1.7}
22 \tl_set:Nn \g__hobby_date {2016-02-19}
23 \DeclareDocumentCommand \hobbyVersion {}
24 \text{ } f25 \tl_use:N \g__hobby_version
26 }
27 \DeclareDocumentCommand \hobbyDate {}
28 \text{ } f29 \tl_use:N \g__hobby_date
30 }
```
The function for computing the lengths of the control points depends on three parameters. These are set to  $a =$ √  $\overline{2}$ ,  $b = 1/16$ , and  $c = \frac{3-\sqrt{5}}{2}$ . <sup>31</sup> \fp\_new:N \g\_hobby\_parama\_fp <sup>32</sup> \fp\_new:N \g\_hobby\_paramb\_fp <sup>33</sup> \fp\_new:N \g\_hobby\_paramc\_fp <sup>34</sup> \fp\_gset:Nn \g\_hobby\_parama\_fp {2^.5} <sup>35</sup> \fp\_gset:Nn \g\_hobby\_paramb\_fp {1/16} <sup>36</sup> \fp\_gset:Nn \g\_hobby\_paramc\_fp {(3-5^.5)/2} Now we define our objects for use in generating the path. \l\_hobby\_closed\_bool \l\_hobby\_closed\_bool is true if the path is closed. <sup>37</sup> \bool\_new:N \l\_hobby\_closed\_bool (*End definition for* \l\_hobby\_closed\_bool*. This function is documented on page* **??***.*) \l\_hobby\_disjoint\_bool \l\_hobby\_disjoint\_bool is true if the path should start with a moveto command. <sup>38</sup> \bool\_new:N \l\_hobby\_disjoint\_bool (*End definition for* \l\_hobby\_disjoint\_bool*. This function is documented on page* **??***.*) \l\_hobby\_save\_aux\_bool \l\_hobby\_save\_aux\_bool is true if when saving paths then they should be saved to the aux file. <sup>39</sup> \bool\_new:N \l\_hobby\_save\_aux\_bool <sup>40</sup> \bool\_set\_true:N \l\_hobby\_save\_aux\_bool <sup>41</sup> \DeclareDocumentCommand \HobbyDisableAux {} 42  $\epsilon$ <sup>43</sup> \bool\_set\_false:N \l\_hobby\_save\_aux\_bool <sup>44</sup> } (*End definition for* \l\_hobby\_save\_aux\_bool*. This function is documented on page* **??***.*) \l\_hobby\_points\_array \l\_hobby\_points\_array is an array holding the specified points on the path. In the LATEX3 code, a "point" is a token list of the form  $x = \text{number}$ ,  $y = \text{number}$ . This gives us the greatest flexibility in passing points back and forth between the L<sup>AT</sup>F<sub>X</sub>3 code and any calling code. The array is indexed by integers beginning with 0. In the documentation, we will use the notation  $z_k$  to refer to the  $k$ th point. <sup>45</sup> \array\_new:N \l\_hobby\_points\_array (*End definition for* \l\_hobby\_points\_array*. This function is documented on page* **??***.*) \l\_hobby\_points\_x\_array \l\_hobby\_points\_x\_array is an array holding the *x*–coordinates of the specified points. <sup>46</sup> \array\_new:N \l\_hobby\_points\_x\_array (*End definition for* \l\_hobby\_points\_x\_array*. This function is documented on page* **??***.*) \l\_hobby\_points\_y\_array \l\_hobby\_points\_y\_array is an array holding the *y*–coordinates of the specified points. <sup>47</sup> \array\_new:N \l\_hobby\_points\_y\_array (*End definition for* \l\_hobby\_points\_y\_array*. This function is documented on page* **??***.*) \l\_hobby\_actions\_array \l\_hobby\_actions\_array is an array holding the (encoded) action to be taken out on the segment of the path ending at that point. <sup>48</sup> \array\_new:N \l\_hobby\_actions\_array (*End definition for* \l\_hobby\_actions\_array*. This function is documented on page* **??***.*)

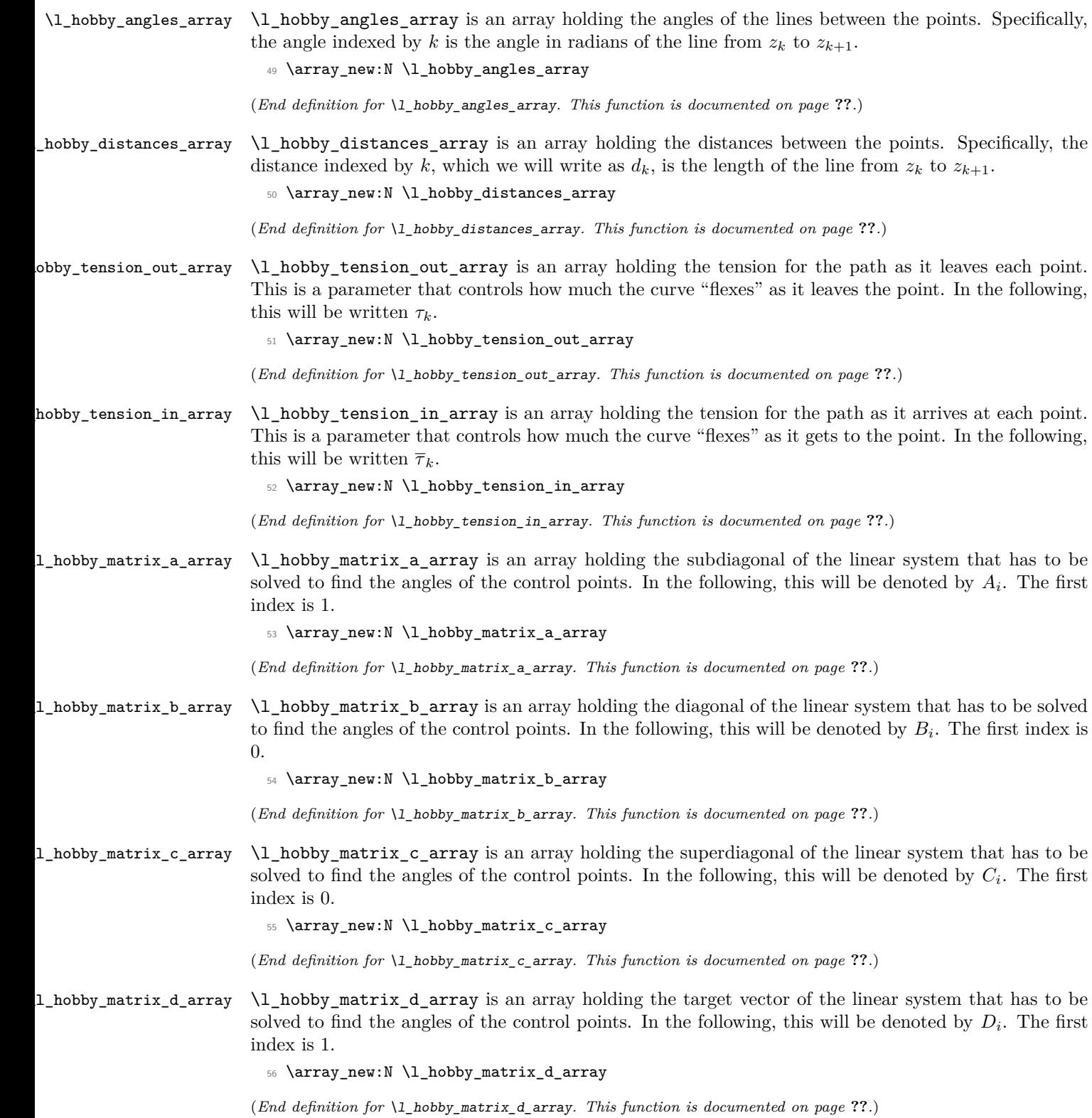

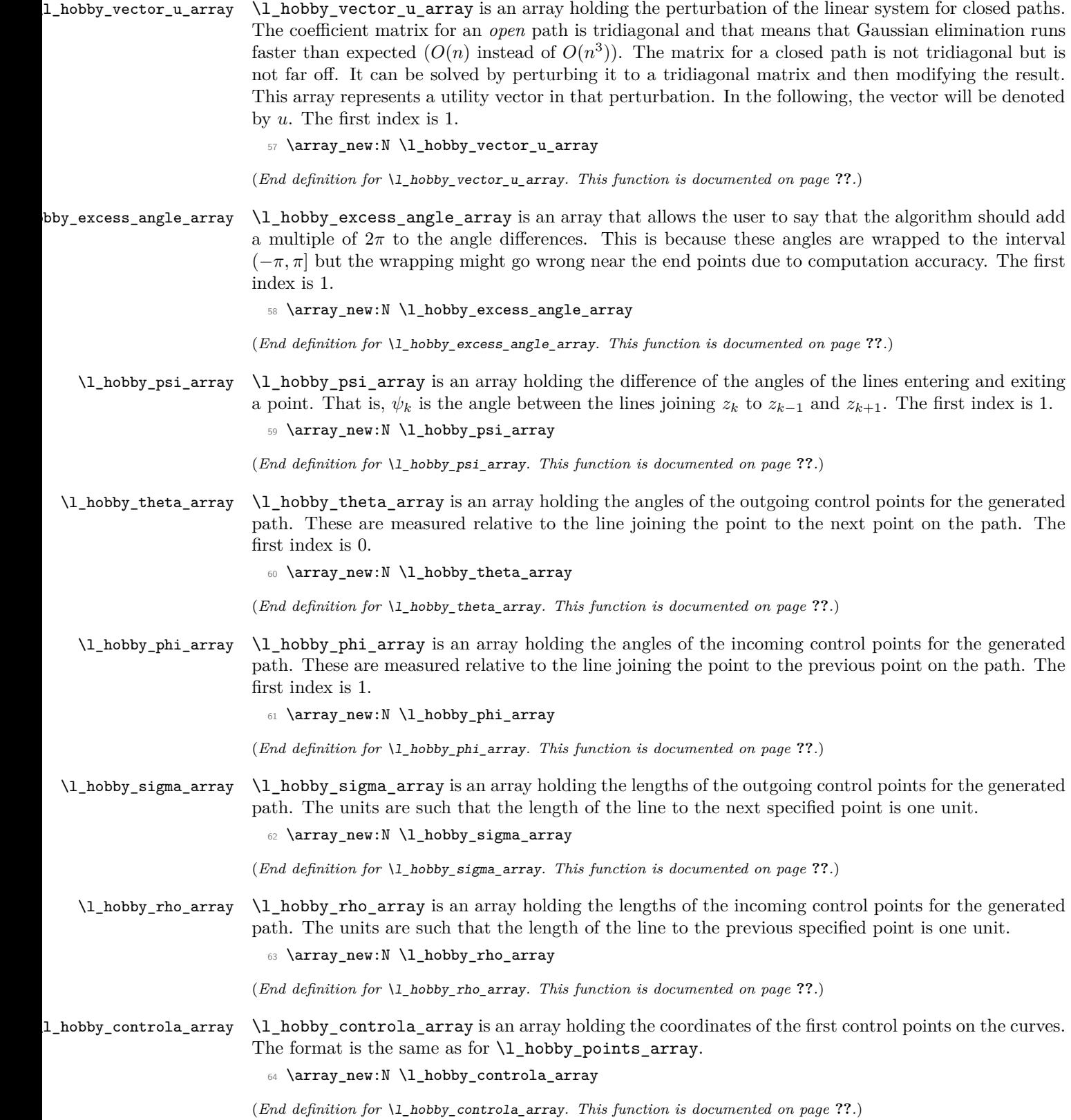

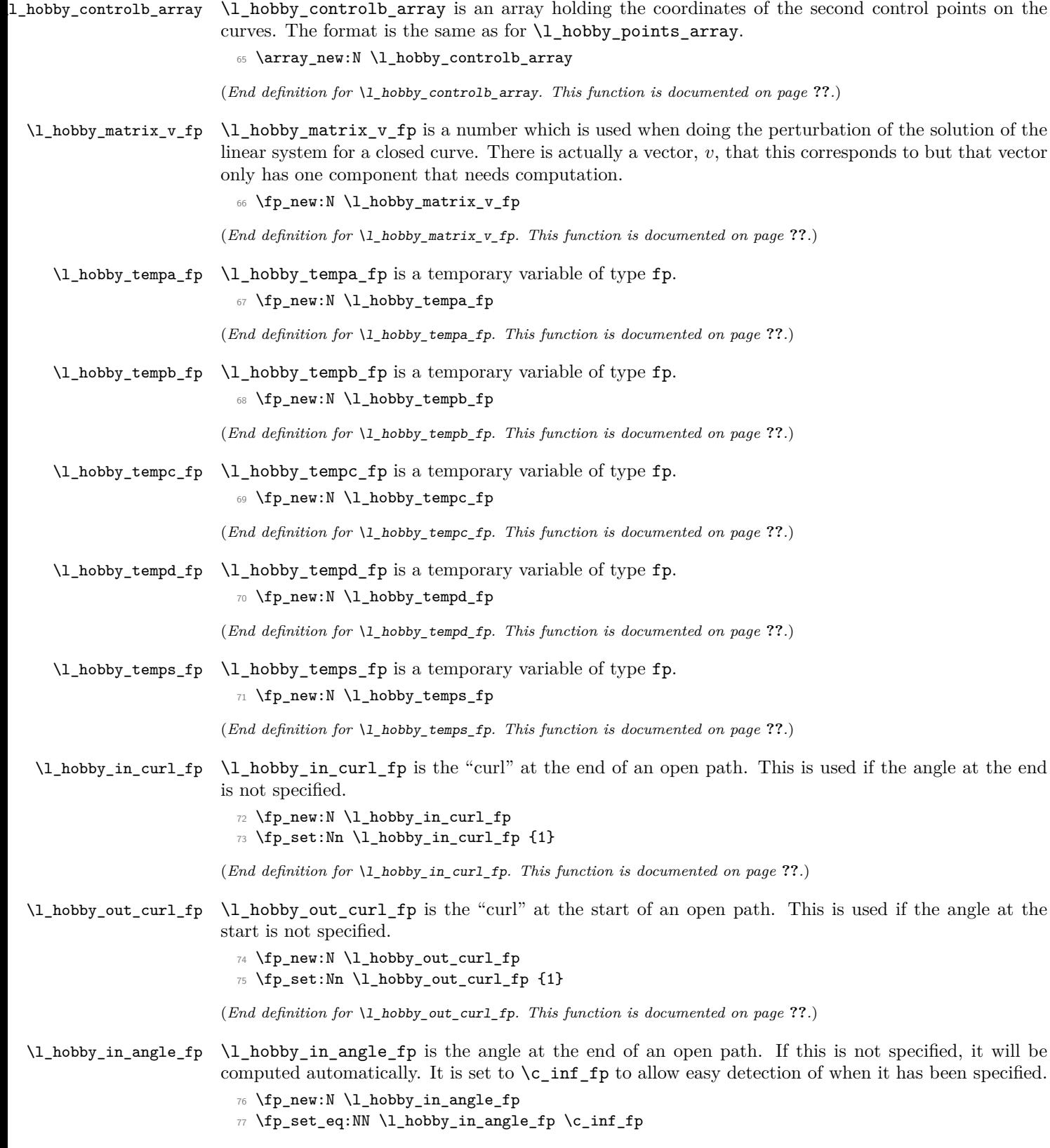

(*End definition for*  $\lceil \cdot \cdot \rceil$ *hobby\_in\_angle\_fp. This function is documented on page* ??*.*)

\l\_hobby\_out\_angle\_fp \l\_hobby\_out\_angle\_fp is the angle at the start of an open path. If this is not specified, it will be computed automatically. It is set to  $\c{c_inf\_fp}$  to allow easy detection of when it has been specified.

```
78 \fp_new:N \l_hobby_out_angle_fp
```
<sup>79</sup> \fp\_set\_eq:NN \l\_hobby\_out\_angle\_fp \c\_inf\_fp

(*End definition for* \l\_hobby\_out\_angle\_fp*. This function is documented on page* **??***.*)

\l\_hobby\_npoints\_int \l\_hobby\_npoints\_int is one less than the number of points on the curve. As our list of points starts at 0, this is the index of the last point. In the algorithm for a closed curve, some points are repeated whereupon this is incremented so that it is always the index of the last point.

```
80 \int_new:N \l_hobby_npoints_int
```
(*End definition for* \l\_hobby\_npoints\_int*. This function is documented on page* **??***.*)

\l\_hobby\_draw\_int

81 \int\_new:N \l\_hobby\_draw\_int

(*End definition for* \l\_hobby\_draw\_int*. This function is documented on page* **??***.*)

A "point" is a key-value list setting the x-value, the y-value, and the tensions at that point. Using keys makes it easier to pass points from the algorithm code to the calling code and vice versa without either knowing too much about the other.

```
82 \keys_define:nn {hobby / read in all} {
83 x .fp_set:N = \l_hobby_tempa_fp,
84 y .fp_set:N = \l_hobby_tempb_fp,
85 tension~out .fp_set:N = \l_hobby_tempc_fp,
86 tension~in .fp_set:N = \lceil \frac{1 - \text{hobby_tempd_f}}{1 - \text{hobby_tempd_f}}87 excess~angle .fp_set:N = \lceil \frac{1 - \text{hobby_temps}}{1} \rceil88 break .tl set:N = \lceil \cdot \rceil tmpb tl,
89 blank .tl_set:N = \l_tmpa_tl,
90 tension .meta:n = { tension~out=#1, tension~in=#1 },
91 break .default:n = false,
92 blank .default:n = false,
93 invert~soft~blanks .choice:,
94 invert~soft~blanks / true .code:n = {
95 \int_gset:Nn \l_hobby_draw_int {0}
96 },
97 invert~soft~blanks / false .code:n = {
98 \int_gset:Nn \l_hobby_draw_int {1}
99 },
100 invert~soft~blanks .default:n = true,
101 tension~out .default:n = 1,
102 tension~in .default:n = 1,
103 excess~angle .default:n = 0,
104 in~angle .fp_gset:N = \l_hobby_in_angle_fp,
105 out~angle .fp_gset:N = \l_hobby_out_angle_fp,
106 in~curl .fp_gset:N = \l_hobby_in_curl_fp,
107 out~curl .fp_gset:N = \l_hobby_out_curl_fp,
108 closed .bool_gset:N = \l_hobby_closed_bool,
109 closed .default:n = true,
110 disjoint .bool_gset:N = \l_hobby_disjoint_bool,
111 disjoint .default:n = true,
112 break~default .code:n = {
113 \keys_define:nn { hobby / read in all }
114 \frac{1}{2}115 break .default:n = #1
116 }
```

```
117 },
118 blank~default .code:n = \{119 \keys_define:nn { hobby / read in all }
120 \{121 blank .default:n = #1
122 }
123 },
124 }
```
There are certain other parameters that can be set for a given curve.

```
125 \keys_define:nn { hobby / read in params} {
126 in~angle .fp_gset:N = \l_hobby_in_angle_fp,
127 out~angle .fp_gset:N = \l_hobby_out_angle_fp,
128 in~curl .fp_gset:N = \l_hobby_in_curl_fp,
129 out~curl .fp_gset:N = \l_hobby_out_curl_fp,
130 closed .bool_gset:N = \l_hobby_closed_bool,
131 closed .default:n = true,
132 disjoint .bool_gset:N = \l_hobby_disjoint_bool,
133 disjoint .default:n = true,
134 break~default .code:n = {
135 \keys_define:nn { hobby / read in all }
136 {
137 break .default:n = #1
138 }
139 },
140 blank~default .code:n = {
141 \keys define:nn { hobby / read in all }
142 {
143 blank .default:n = #1
144 }
145 },
146 invert~soft~blanks .choice:,
147 invert~soft~blanks / true .code:n = {
148 \int_gset:Nn \l_hobby_draw_int {0}
149 }
150 invert~soft~blanks / false .code:n = {
151 \int_gset:Nn \l_hobby_draw_int {1}
152 },
153 invert~soft~blanks .default:n = true,
154 }
```
\hobby\_distangle:n Computes the distance and angle between successive points. The argument given is the index of the current point. Assumptions: the points are in  $\lceil \cdot \rceil$  hobby points x array and  $\lceil \cdot \rceil$  hobby points y array and the index of the last point is \1\_hobby\_npoints\_int.

```
155 \cs_set:Nn \hobby_distangle:n {
156 \fp_set:Nn \l_hobby_tempa_fp {
157 (\array_get:Nn \l_hobby_points_x_array {#1 + 1})
158 - (\array_get:Nn \l_hobby_points_x_array {#1})}
159
160 \fp_set:Nn \l_hobby_tempb_fp {
161 (\array_get:Nn \l_hobby_points_y_array {#1 + 1})
162 - (\array_get:Nn \l_hobby_points_y_array {#1})}
163
164 \fp_set:Nn \l_hobby_tempc_fp { atan ( \l_hobby_tempb_fp, \l_hobby_tempa_fp ) }
165 \fp_veclen:NVV \l_hobby_tempd_fp \l_hobby_tempa_fp \l_hobby_tempb_fp
166
167 \array_push:Nx \l_hobby_angles_array {\fp_to_tl:N \l_hobby_tempc_fp}
```

```
168 \array_push:Nx \l_hobby_distances_array {\fp_to_tl:N \l_hobby_tempd_fp}
                          169 - 7(End definition for \hobby_distangle:n. This function is documented on page ??.)
        \fp_veclen:NVV Computes the length of the vector specified by the latter two arguments, storing the answer in the
                         first.
                          170 \cs_new:Nn \fp_veclen:Nnn {
                          _{171} \fp_set:Nn #1 {((#2)^2 + (#3)^2)^.5}
                          172 }
                          173 \cs_generate_variant:Nn \fp_veclen:Nnn {NVV}
                         (End definition for \fp_veclen:NVV. This function is documented on page ??.)
    \hobby_ctrllen:Nnn Computes the length of the control point vector from the two angles, storing the answer in the first
                         argument given.
                          174 \cs_new:Nn \hobby_ctrllen:Nnn {
                          175 \fp_set:Nn #1 {(2 - \g_hobby_parama_fp
                          176 * ( sin(#2) - \g_hobby_paramb_fp * sin(#3) )
                          177 * ( sin(+3) - \gtrsim -boby-paramb_fp * sin(+2) )
                          178 * ( \cos(\#2) - \cos(\#3) ) )
                          179 / ( 1 + (1 - \g_hobby_paramc_fp) * cos(#3) + \g_hobby_paramc_fp * cos(#2))}
                          180 }
                          181 \cs generate variant:Nn \hobby ctrllen:Nnn {NVV}
                         (End definition for \hobby_ctrllen:Nnn. This function is documented on page ??.)
by_append_point_copy:n This function adds a copy of the point (numbered by its argument) to the end of the list of points,
                         copying all the relevant data (coordinates, tension, etc.).
                             Originally from Bruno Le Foch on TeX-SX.
                          182 \cs_new_protected:Npn \hobby_append_point_copy:n #1
                          183 {
                          184 \hobby_append_point_copy_aux:Nn \l_hobby_points_array {#1}
                          185 \hobby_append_point_copy_aux:Nn \l_hobby_points_x_array {#1}
                          186 \hobby_append_point_copy_aux:Nn \l_hobby_points_y_array {#1}187 \hobby_append_point_copy_aux:Nn \l_hobby_tension_in_array {#1}
                          188 \hobby_append_point_copy_aux:Nn \l_hobby_tension_out_array {#1}
                          189 \hobby_append_point_copy_aux:Nn \l_hobby_excess_angle_array {#1}
                          190 \hobby_append_point_copy_aux:Nn \l_hobby_actions_array {#1}
                          191 }
                          192 \cs_new_protected:Npn \hobby_append_point_copy_aux:Nn #1#2
                          193 { \array_gpush:Nx #1 { \array_get:Nn #1 {#2} } }
                         (End definition for \hobby_append_point_copy:n. This function is documented on page ??.)
      \hobby_gen_path: This is the curve generation function. We assume at the start that we have an array containing all
                         the points that the curve must go through, and the various curve parameters have been initialised. So
                         these must be set up by a wrapper function which then calls this one. The list of required information
                         is:
                           1. \l_hobby_points_x_array
                           2. \l_hobby_points_y_array
                           3. \l_hobby_tension_out_array
                           4. \l_hobby_tension_in_array
```
- 5. \l\_hobby\_excess\_angle\_array
- 6. \l\_hobby\_in\_curl\_fp
- 7. \l\_hobby\_out\_curl\_fp
- 8. \l\_hobby\_in\_angle\_fp
- 9. \l\_hobby\_out\_angle\_fp
- 10. \l\_hobby\_closed\_bool
- 11. \l\_hobby\_actions\_array

```
194 \cs_new:Nn \hobby_gen_path:
195 {
```
For much of the time, we can pretend that a closed path is the same as an open path. To do this, we need to make the end node an internal node by repeating the  $z_1$  node as the  $z_{n+1}$ th node. We also check that the last  $(z_n)$  and first  $(z_0)$  nodes are the same, otherwise we repeat the  $z_0$  node as well.

<sup>196</sup> \bool\_if:NT \l\_hobby\_closed\_bool {

Are the *x*-values of the first and last points different?

```
197 \fp_compare:nTF {(\array_get:Nn \l_hobby_points_x_array {0})
198 =
199 (\array_top:N \l_hobby_points_x_array)}
200 {
```
No, so compare the *y*-values. Are the *y*-values of the first and last points different?

```
201 \fp_compare:nF {
202 \array_get:Nn \l_hobby_points_y_array {0}
203 =204 \array_top:N \l_hobby_points_y_array
205 }
206 {
```
Yes, so we need to duplicate the first point, with all of its data.

```
207 \hobby_append_point_copy:n {0}
208 }
209 }
210 {
```
Yes, so we need to duplicate the first point, with all of its data.

```
211 \hobby_append_point_copy:n {0}
212 }
```
Now that we are sure that the first and last points are identical, we need to duplicate the first-but-one point (and all of its data).

```
213 \hobby_append_point_copy:n {1}
214 }
```
Set \1\_hobby\_npoints\_int to the number of points (minus one).

<sup>215</sup> \int\_gset:Nn \l\_hobby\_npoints\_int {\array\_length:N \l\_hobby\_points\_y\_array}

At this point, we need to decide what to do. This will depend on whether we have any intermediate points.

```
216 \int_compare:nNnTF {\lceil \lceil \cdot \rceil \cdot \rceil} npoints_int} = {0} {
```
Only one point, do nothing

<sup>217</sup> }  $218 \text{ } f$ <sup>219</sup> \int\_compare:nNnTF {\l\_hobby\_npoints\_int} = {1} { Only two points, skip processing. Just need to set the incoming and outgoing angles

```
220 \hobby_distangle:n {0}
```

```
221 \ Vfp\_compare:nF \ { \l \l \n} \nobreak \hbox{output\_angle_fp == \c_inf_fp }222 \text{ } f
```

```
223 \fp_set:Nn \l_hobby_tempa_fp { \l_hobby_out_angle_fp
```

```
224 - \array_get:Nn \l_hobby_angles_array {0}}
```
We want to ensure that these angles lie in the range  $(-\pi, \pi]$ . So if the angle is bigger than  $\pi$ , we subtract  $2\pi$ . (It shouldn't be that we can get bigger than  $3\pi$  - check this)

```
225 \fp_compare:nT {\l_hobby_tempa_fp > \c_pi_fp }
226 {
227 \fp_sub:Nn \l_hobby_tempa_fp {2 * \c_pi_fp}
228 }
```
Similarly, we check to see if the angle is less than  $-\pi$ .

```
229 \fp_compare:nT {\l_hobby_tempa_fp < -\c_pi_fp }
230 \sim 5
\verb|231| \qquad \qquad \verb|\tp_add:Nn \l_hobby_tempa_fp {2 * \c_pi_fp}|232 }
233 \array_put:Nnx \l_hobby_theta_array {0} {\fp_to_tl:N \l_hobby_tempa_fp}
234 \fp_compare:nT { \l_hobby_in_angle_fp == \c_inf_fp }
235 \left\{ \begin{array}{c} 2 \end{array} \right\}236 %^^A \fp_mul:Nn \l_hobby_tempa_fp {-1}
237 \array_put:Nnx \l_hobby_phi_array {1}{ \fp_to_tl:N \l_hobby_tempa_fp}
238 }
239 }
\mathtt{240} \ \backslash \mathtt{fp\_compare:nTF} { \mathtt{\lambda\_hobby\_in\_angle\_fp} == \mathtt{\lambda\_inf\_fp} }
241 \{242 \fp_compare:nT { \l_hobby_out_angle_fp == \c_inf_fp }
243 {
244 \array_put:Nnx \l_hobby_phi_array {1} {0}
245 \array_put:Nnx \l_hobby_theta_array {0} {0}
246 }
247 }
248 \text{ } f249 \fp_set:Nn \l_hobby_tempa_fp { - \l_hobby_in_angle_fp + \c_pi_fp
250 + (\array_get:Nn \l_hobby_angles_array {0})}
251 \fp_compare:nT {\l_hobby_tempa_fp > \c_pi_fp }
252 \sim 5
253 \fp_sub:Nn \l_hobby_tempa_fp {2 * \c_pi_fp}
254 }
255 \fp_compare:nT {\l_hobby_tempa_fp < -\c_pi_fp }
256 \sim f
257 \fp_add:Nn \l_hobby_tempa_fp {2 * \c_pi_fp}
258 }
259
260 \array_put:Nnx \l_hobby_phi_array {1}
261 {\fp_to_tl:N \l_hobby_tempa_fp}
262 \fp_compare:nT { \l_hobby_out_angle_fp == \c_inf_fp }
263 {
264 %^^A \fp_mul:Nn \l_hobby_tempa_fp {-1}
265 \array_put:Nnx \l_hobby_theta_array {0}{ \fp_to_tl:N \l_hobby_tempa_fp}
266 }
267 }
268
269 }
270 {
```
Got enough points, go on with processing

```
271 \hobby compute path:
272 - \epsilon273 \hobby_build_path:
274 }
275 }
```
(*End definition for* \hobby\_gen\_path:*. This function is documented on page* **??***.*)

\hobby\_compute\_path: This is the path builder where we have enough points to run the algorithm.

<sup>276</sup> \cs\_new:Nn \hobby\_compute\_path:  $277$  {

Our first step is to go through the list of points and compute the distances and angles between successive points. Thus  $d_i$  is the distance from  $z_i$  to  $z_{i+1}$  and the angle is the angle of the line from  $z_i$  to  $z_{i+1}$ .

<sup>278</sup> \int\_step\_function:nnnN {0} {1} {\l\_hobby\_npoints\_int - 1} \hobby\_distangle:n

For the majority of the code, we're only really interested in the differences of the angles. So for each internal point we compute the differences in the angles.

```
279 \int_step_inline:nnnn {1} {1} {\l_hobby_npoints_int - 1} {
```

```
280 \fp_set:Nx \l_hobby_tempa_fp {
```

```
281 \array_get:Nn \l_hobby_angles_array {##1}
```
 $282$  - \array\_get:Nn \l\_hobby\_angles\_array  ${#1 - 1}$ }

We want to ensure that these angles lie in the range  $(-\pi, \pi]$ . So if the angle is bigger than  $\pi$ , we subtract  $2\pi$ . (It shouldn't be that we can get bigger than  $3\pi$  - check this.)

```
283 \fp_compare:nTF {\l_hobby_tempa_fp > \c_pi_fp }
284 \sim285 \{p\_sub:Nn \l.\hbox{hobby_tempa_fp} \{2 * \c_pip_fp\}286
287 {}
```
Similarly, we check to see if the angle is less than  $-\pi$ .

```
288 \fp_compare:nTF {\l_hobby_tempa_fp <= -\c_pi_fp }
289 {
290 \{p\_add:Nn \l\_hobby_tempa_fp \{2 * \c_ppi_fp\} \}291 }
292 {}
```
The wrapping routine might not get it right at the edges so we add in the override.

```
293 \array_get:NnNTF \l_hobby_excess_angle_array {##1} \l_tmpa_tl {
294 \fp_add:Nn \l_hobby_tempa_fp {2 * \c_pi_fp * \l_tmpa_tl}
295 }{}
296 \array_put:Nnx \l_hobby_psi_array {##1}{\fp_to_tl:N \l_hobby_tempa_fp}
297 }
```
Next, we generate the matrix. We start with the subdiagonal. This is indexed from 1 to  $n-1$ .

```
298 \int_step_inline:nnnn {1} {1} {\l_hobby_npoints_int - 1} {
299 \array_put:Nnx \l_hobby_matrix_a_array {##1} {\fp_to_tl:n {
300 \array_get:Nn \l_hobby_tension_in_array {##1}^2
301 * \array_get:Nn \l_hobby_distances_array {##1}
302 * \array_get:Nn \l_hobby_tension_in_array {##1 + 1}
303 }}
304 }
```
Next, we attack main diagonal. We might need to adjust the first and last terms, but we'll do that in a minute.

```
305 \int_step_inline:nnnn {1} {1} {\l_hobby_npoints_int - 1} {
306
307 \array_put:Nnx \l_hobby_matrix_b_array {##1} {\fp_to_tl:n
308 {(3 * (\array_get:Nn \l_hobby_tension_in_array {##1 + 1}) - 1) *
309 (\array_get:Nn \l_hobby_tension_out_array {##1})^2 *
310 (\array_get:Nn \l_hobby_tension_out_array {##1 - 1})
311 * ( \array_get:Nn \l_hobby_distances_array {##1 - 1})
312 +
313 (3 * (\array_get:Nn \l_hobby_tension_out_array {##1 - 1}) - 1)
314 * (\array get:Nn \l hobby tension in array {#1}^2)^2
315 * (\array_get:Nn \l_hobby_tension_in_array {##1 + 1})
316 * (\array_get:Nn \l_hobby_distances_array {##1})}
317 }
318 }
   Next, the superdiagonal.
319 \int_step_inline:nnnn {1} {1} {\l_hobby_npoints_int - 2} {
320
321 \array_put:Nnx \l_hobby_matrix_c_array {##1} {\fp_to_tl:n
322 {(\array_get:Nn \l_hobby_tension_in_array {##1})^2
323 * (\text{array get:} Nn \l hobby tension in array {##1 - 1})
324 * (\array_get:Nn \l_hobby_distances_array {##1 - 1})
325 }}
326
327 }
   Lastly (before the adjustments), the target vector.
328 \int_step_inline:nnnn {1} {1} {\l_hobby_npoints_int - 2} {
320
330 \array_put:Nnx \l_hobby_matrix_d_array {##1} {\fp_to_tl:n
331 {
332 - (\n\arrow) - (\arrow \lceil \frac{\text{up}}{\text{up}} \rceil333 * (\array_get:Nn \l_hobby_tension_out_array {##1})^2
334 * (\array_get:Nn \l_hobby_tension_out_array {##1 - 1})
335 * (\array_get:Nn \l_hobby_distances_array {##1 - 1})
336 - (3 * (\array_get:Nn \l_hobby_tension_out_array {##1 - 1}) - 1)
337 * (\array_get:Nn \l_hobby_psi_array {##1})
338 * (\array_get:Nn \l_hobby_tension_in_array {##1})^2
339 * (\array_get:Nn \l_hobby_tension_in_array {##1 + 1})
340 * (\array_get:Nn \l_hobby_distances_array {##1})
341 }
342 }
343 }
```
Next, there are some adjustments at the ends. These differ depending on whether the path is open or closed.

\bool\_if:NTF \l\_hobby\_closed\_bool {

Closed path

```
345 \array_put:Nnx \l_hobby_matrix_c_array {0} {\fp_to_tl:n {
346 - (\array_get:Nn \l_hobby_distances_array {\l_hobby_npoints_int - 2})
347 * (\array_get:Nn \l_hobby_tension_out_array {\l_hobby_npoints_int - 2})
348 * (\array_get:Nn \l_hobby_tension_out_array {\l_hobby_npoints_int - 1})^2
349 }}
350
351 \array_put:Nnn \l_hobby_matrix_b_array {0} {1}
```

```
352 \array_put:Nnn \l_hobby_matrix_d_array {0} {0}
353
354 \array_put:Nnx \l_hobby_matrix_b_array {\l_hobby_npoints_int - 1} {\fp_to_tl:n {
355 (\array_get:Nn \l_hobby_matrix_b_array {\l_hobby_npoints_int - 1})
356 + 1
357 }}
358
359 \array_put:Nnx \l_hobby_matrix_d_array {\l_hobby_npoints_int - 1} {\fp_to_tl:n {
360 - (\array_get:Nn \l_hobby_psi_array {1})
361 * (\array_get:Nn \l_hobby_tension_out_array {\l_hobby_npoints_int -1})^2
362 * (\array_get:Nn \l_hobby_tension_out_array {\l_hobby_npoints_int -2})
363 * (\array_get:Nn \l_hobby_distances_array {\l_hobby_npoints_int - 2})
364 - (3 * (\dagger 2) - 1)365 * (\array_get:Nn \l_hobby_psi_array {\l_hobby_npoints_int - 1})
366 * (\array_get:Nn \l_hobby_tension_in_array {\l_hobby_npoints_int - 1})^2
367 * (\array_get:Nn \l_hobby_tension_in_array {\l_hobby_npoints_int})
368 * (\array_get:Nn \l_hobby_distances_array {\l_hobby_npoints_int -1})
369 }
370 }
```
We also need to populate the *u*-vector

```
371 \array_put:Nnn \l_hobby_vector_u_array {0} {1}
372 \array_put:Nnn \l_hobby_vector_u_array {\l_hobby_npoints_int - 1} {1}
373 \int_step_inline:nnnn {1} {1} {\l_hobby_npoints_int - 2} {
374 \array_put:Nnn \l_hobby_vector_u_array {##1} {0}
375 }
```
And define the significant entry in the *v*-vector.

```
376 \fp_set:Nn \l_hobby_matrix_v_fp {
377 (\array_get:Nn \l_hobby_tension_out_array {\l_hobby_npoints_int -1})^2
378 * (\array_get:Nn \l_hobby_tension_out_array {\l_hobby_npoints_int -2})
379 * (\array_get:Nn \l_hobby_distances_array {\l_hobby_npoints_int -2})
380 }
381 }
382 {
```
Open path. First, we test to see if  $\theta_0$  has been specified.

```
383 \fp_compare:nTF { \l_hobby_out_angle_fp == \c_inf_fp }
384 {
385 \array_put:Nnx \l_hobby_matrix_b_array {0} {\fp_to_tl:n {
386 (\array_get:Nn \l_hobby_tension_in_array {1})^3
387 * \l_hobby_in_curl_fp
388 +
389 (3 * (\array{c} * 1) - 1)390 * (\array_get:Nn \l_hobby_tension_out_array {0})^3
391 }}
302
393 \array_put:Nnx \l_hobby_matrix_c_array {0} {\fp_to_tl:n {
394 (\array_get:Nn \l_hobby_tension_out_array {0})^3
395 +
396 (3 * (\array_get:Nn \l_hobby_tension_out_array {0}) - 1)
397 * (\array_get:Nn \l_hobby_tension_in_array {1})^3
398 * \l_hobby_in_curl_fp
399 }}
400
401 \array_put:Nnx \l_hobby_matrix_d_array {0} {\fp_to_tl:n {
402 -( (\array_get:Nn \l_hobby_tension_out_array {0})^3
403 +
```

```
404 (3 * (\array_get:Nn \l_hobby_tension_out_array {0}) - 1)
405 * (\array_get:Nn \l_hobby_tension_in_array {1})^3
406 * \l_hobby_in_curl_fp)
407 * (\array_get:Nn \l_hobby_psi_array {1})
408 }}
409
410 \sqrt{ }411 {
412 \array_put:Nnn \l_hobby_matrix_b_array {0} {1}
413 \array_put:Nnn \l_hobby_matrix_c_array {0} {0}
414 \fp_set:Nn \l_hobby_tempa_fp { \l_hobby_out_angle_fp
415 - \array_get:Nn \l_hobby_angles_array {0}}
```
We want to ensure that these angles lie in the range  $(-\pi, \pi]$ . So if the angle is bigger than  $\pi$ , we subtract  $2\pi$ . (It shouldn't be that we can get bigger than  $3\pi$  - check this)

```
416 \fp_compare:nT {\l_hobby_tempa_fp > \c_pi_fp }
 417 \left\{ \begin{array}{ccc} 4 & 4 & 4 \end{array} \right\}418 \fp_sub:Nn \l_hobby_tempa_fp {2 * \c_pi_fp}
 419 }
Similarly, we check to see if the angle is less than -\pi.
 420 \fp_compare:nT {\l_hobby_tempa_fp < -\c_pi_fp }
 421 {
 422 \fp_add:Nn \l_hobby_tempa_fp {2 * \c_pi_fp}
 423 }
 424 \array_put:Nnx \l_hobby_matrix_d_array {0} {\fp_to_tl:N \l_hobby_tempa_fp}
 425 }
    Next, if \phi_n has been given.
 426 \fp_compare:nTF { \l_hobby_in_angle_fp == \c_inf_fp }
 427 \sim428
 429 \array_put:Nnx \l_hobby_matrix_b_array {\l_hobby_npoints_int - 1} {\fp_to_tl:n {
 430 \array_get:Nn \l_hobby_matrix_b_array {\l_hobby_npoints_int - 1}
 431 - (\array_get:Nn \l_hobby_tension_out_array {\l_hobby_npoints_int - 1})^2
 432 * (\array_get:Nn \l_hobby_tension_out_array {\l_hobby_npoints_int - 2})
 433 * (\array_get:Nn \l_hobby_distances_array {\l_hobby_npoints_int - 2})
 434 *
 435 ((3 * (\array_get:Nn \l_hobby_tension_in_array {\l_hobby_npoints_int} ) - 1)
 436 * (\array_get:Nn \l_hobby_tension_out_array {\l_hobby_npoints_int - 1})^3 \l_tmpa_tl
 437 * \l_hobby_out_curl_fp
 438 +439 (\array_get:Nn \l_hobby_tension_in_array {\l_hobby_npoints_int })^3)
 440 /
 441 ((3 * (\array_get:Nn \l_hobby_tension_out_array {\l_hobby_npoints_int -2}) - 1)
 442 * (\array_get:Nn \l_hobby_tension_in_array {\l_hobby_npoints_int})^3
 443 +444 ( \array_get:Nn \l_hobby_tension_out_array {\l_hobby_npoints_int - 1})^3
 445 * \l_hobby_out_curl_fp)
 446 }}
 447
 448 \array_put:Nnx \l_hobby_matrix_d_array {\l_hobby_npoints_int - 1} {\fp_to_tl:n {
 449 - (3 * (\dagger - 2) - 1)450 * (\array_get:Nn \l_hobby_psi_array {\l_hobby_npoints_int - 1})
 451 * (\array{cl}\n 451 * (\array{cl}\n 452 * (\array{cl}\n 454 * (\array{cl}\n 451 * (\array{cl}\n 454 * (\array{cl}\n 454 * (\array{cl}\n 454 * (\array{cl}\n 454 * (\mathcal{A}^2) \quad 454 * (\mathcal{A}^2) \quad 454 * (\mathcal{A}^2) \quad 454 * (\mathcal{A}^2) \quad 454 * (\mathcal{A}^2) \quad 454 * (\mathcal{A}^2) \quad 464 * (\mathcal{A}^2) \quad 474 * (\mathcal{A}^2) \quad 474 *452 * (\array_get:Nn \l_hobby_tension_in_array {\l_hobby_npoints_int})
 453 * (\array_get:Nn \l_hobby_distances_array {\l_hobby_npoints_int - 1})
 454 }}
```

```
456 }
457 \frac{1}{2}458 \fp_set:Nn \l_hobby_tempa_fp { - \l_hobby_in_angle_fp + \c_pi_fp
459 + (\array_get:Nn \l_hobby_angles_array {\l_hobby_npoints_int - 1})}
460 \fp_compare:nT {\l_hobby_tempa_fp > \c_pi_fp }
461 {
462 \fp_sub:Nn \l_hobby_tempa_fp {2 * \c_pi_fp}
463 }
464 \fp_compare:nT {\l_hobby_tempa_fp < -\c_pi_fp }
465 {
466 \fp_add:Nn \l_hobby_tempa_fp {2 * \c_pi_fp}
467 }
468
469 \array_put:Nnx \l_hobby_phi_array {\l_hobby_npoints_int}
470 {\fp_to_tl:N \l_hobby_tempa_fp}
471
472 \array_put:Nnx \l_hobby_matrix_d_array {\l_hobby_npoints_int - 1} {\fp_to_tl:n {
473 \l_hobby_tempa_fp
474 * (\array_get:Nn \l_hobby_tension_out_array {\l_hobby_npoints_int - 1})^2
475 * (\dagger - 2)476 * (\dagger - 2)477 -
478 (3 * ( \array_get:Nn \l_hobby_tension_out_array {\l_hobby_npoints_int - 2}) - 1)
479 * (\dagger - 1)480 * (\array_get:Nn \l_hobby_tension_in_array {\l_hobby_npoints_int - 1})^2
481 * (\array_get:Nn \l_hobby_tension_in_array {\l_hobby_npoints_int})
482 * (\array_get:Nn \l_hobby_distances_array {\l_hobby_npoints_int - 1}) }}
483 }
```
End of adjustments for open paths.

}

Now we have the tridiagonal matrix in place, we implement the solution. We start with the forward eliminations.

```
485 \int_step_inline:nnnn {1} {1} {\l_hobby_npoints_int - 1} {
486
487 \array_put:Nnx \l_hobby_matrix_b_array {##1} {\fp_to_tl:n {
488 (\array_get:Nn \l_hobby_matrix_b_array {##1 - 1})
489 * (\array_get:Nn \l_hobby_matrix_b_array {##1})
490
491 (\array_get:Nn \l_hobby_matrix_c_array {##1 - 1})
492 * (\array_get:Nn \l_hobby_matrix_a_array {##1})
493 }}
```
The last time, we don't touch the *C*-vector.

```
494 \int_compare:nT {##1 < \l_hobby_npoints_int - 1} {
495
496 \array_put:Nnx \l_hobby_matrix_c_array {##1} {\fp_to_tl:n {
497 (\array_get:Nn \l_hobby_matrix_b_array {##1 - 1})
498 * (\array_get:Nn \l_hobby_matrix_c_array {##1})
499 }}
500 }
501
502 \array_put:Nnx \l_hobby_matrix_d_array {##1} {\fp_to_tl:n {
503 (\array_get:Nn \l_hobby_matrix_b_array {##1 - 1})
504 * (\array_get:Nn \l_hobby_matrix_d_array {##1})
505 -
```

```
506 (\array_get:Nn \l_hobby_matrix_d_array {##1 - 1})
507 * (\array_get:Nn \l_hobby_matrix_a_array {##1})
508 }}
```
On a closed path, we also want to know  $M^{-1}u$  so need to do the elimination steps on *u* as well.

```
509 \bool if:NT \l hobby closed bool {
510 \array_put:Nnx \l_hobby_vector_u_array {##1} {\fp_to_tl:n {
511 (\array_get:Nn \l_hobby_matrix_b_array {##1 - 1})
512 * (\array_get:Nn \l_hobby_vector_u_array {##1})
513 -514 (\array_get:Nn \l_hobby_vector_u_array {##1 - 1})
515 * (\array_get:Nn \l_hobby_matrix_a_array {##1})
516 }}
517 }
518 }
```
Now we start the back substitution. The first step is slightly different to the general step.

```
519 \array_put:Nnx \l_hobby_theta_array {\l_hobby_npoints_int - 1} {\fp_to_tl:n {
520 (\array_get:Nn \l_hobby_matrix_d_array {\l_hobby_npoints_int - 1})
521 / (\array_get:Nn \l_hobby_matrix_b_array {\l_hobby_npoints_int - 1})
522 }}
```
For a closed path, we need to work with *u* as well.

```
523 \bool if:NT \l hobby closed bool {
524 \array_put:Nnx \l_hobby_vector_u_array {\l_hobby_npoints_int - 1} {\fp_to_tl:n {
525 (\array_get:Nn \l_hobby_vector_u_array {\l_hobby_npoints_int - 1})
526 / (\array_get:Nn \l_hobby_matrix_b_array {\l_hobby_npoints_int - 1})
527 }}
528 }
```
Now we iterate over the vectors, doing the remaining back substitutions.

```
529 \int_step_inline:nnnn {\l_hobby_npoints_int - 2} {-1} {0} {
530
531 \array_put:Nnx \l_hobby_theta_array {##1} {\fp_to_tl:n {
532 ( (\array_get:Nn \l_hobby_matrix_d_array {##1})
533 - (\arctan \1_{hobby\_theta_array} {##1 + 1})
534 * (\array_get:Nn \l_hobby_matrix_c_array {##1})
535 ) / (\array_get:Nn \l_hobby_matrix_b_array {##1})
536 }}
537 }
538 \bool_if:NT \l_hobby_closed_bool {
```
On a closed path, we also need to work out  $M^{-1}u$ .

```
539 \int_step_inline:nnnn {\l_hobby_npoints_int - 2} {-1} {0} {
540 \array_put:Nnx \l_hobby_vector_u_array {##1} {\fp_to_tl:n
541 {
542 ((\array_get:Nn \l_hobby_vector_u_array {##1})
543 - (\array_get:Nn \l_hobby_vector_u_array {##1 + 1})
544 * (\array_get:Nn \l_hobby_matrix_c_array {##1})
545 ) / (\array_get:Nn \l_hobby_matrix_b_array {##1})
546 }}
547 }
```
Then we compute  $v^{\top}M^{-1}u$  and  $v^{\top}M^{-1}\theta$ . As *v* has a particularly simple form, these inner products are easy to compute.

 \fp\_set:Nn \l\_hobby\_tempb\_fp { ((\array\_get:Nn \l\_hobby\_theta\_array {1}) \* \l\_hobby\_matrix\_v\_fp

```
552 - (\array_get:Nn \l_hobby_theta_array {\l_hobby_npoints_int - 1})
553 ) / (
554 (\array_get:Nn \l_hobby_vector_u_array {1})
555 * \l_hobby_matrix_v_fp
556 - (\array_get:Nn \l_hobby_vector_u_array {\l_hobby_npoints_int - 1})
557 + 1558 )}
559
560 \int_step_inline:nnnn {0} {1} {\l_hobby_npoints_int - 1} {
561
562 \array_put:Nnx \l_hobby_theta_array {##1} {\fp_to_tl:n {
563 (\array_get:Nn \l_hobby_theta_array {##1})
564 - (\array_get:Nn \l_hobby_vector_u_array {##1})
565 * \l_hobby_tempb_fp
566 }}
567 }
568 }
   Now that we have computed the \theta_is, we can quickly compute the \phi_is.
569 \int_step_inline:nnnn {1} {1} {\l_hobby_npoints_int - 1} {
570
571 \array_put:Nnx \l_hobby_phi_array {##1} {\fp_to_tl:n {
```

```
572 - (\array_get:Nn \l_hobby_psi_array {##1})
573 - (\array_get:Nn \l_hobby_theta_array {##1})
574 }}
575 }
```
If the path is open, this works for all except  $\phi_n$ . If the path is closed, we can drop our added point. Cheaply, of course.

```
576 \bool_if:NTF \l_hobby_closed_bool {
577 \int_gdecr:N \l_hobby_npoints_int
578 }{
```

```
If \phi_n was not given, we compute it from \theta_{n-1}.
```

```
579 \fp_compare:nT { \l_hobby_in_angle_fp == \c_inf_fp }
580 {
581 \array_put:Nnx \l_hobby_phi_array {\l_hobby_npoints_int} {\fp_to_tl:n {
582 ((3 * (\array_get:Nn \l_hobby_tension_in_array {\l_hobby_npoints_int}) - 1)
583 * (\array_get:Nn \l_hobby_tension_out_array {\l_hobby_npoints_int - 1})^3
584 * \l_hobby_out_curl_fp
585 +
586 (\array_get:Nn \l_hobby_tension_in_array {\l_hobby_npoints_int })^3)
587 /
588 ((3 * (\array_get:Nn \l_hobby_tension_out_array {\l_hobby_npoints_int -2}) - 1)
589 * (\array_get:Nn \l_hobby_tension_in_array {\l_hobby_npoints_int})^3 \l_tmpa_tl
590 +
591 (\array_get:Nn \l_hobby_tension_out_array {\l_hobby_npoints_int - 1})^3
592 * \l_hobby_out_curl_fp)
593 *
594 (\array_get:Nn \l_hobby_theta_array {\l_hobby_npoints_int -1})
595 }}
596 }
597 }
598 }
```
(*End definition for* \hobby\_compute\_path:*. This function is documented on page* **??***.*)

```
\hobby_build_path: Once we've computed the angles, we build the actual path.
```

```
599 \cs_new:Nn \hobby_build_path:
600 {
Next task is to compute the \rho_i and \sigma_i.
601 \int step inline:nnnn {0} {1} {\ \} {\ hobby npoints int - 1} {602
 603 \fp_set:Nn \l_hobby_tempa_fp {\array_get:Nn \l_hobby_theta_array {##1}}
 604
 605 \fp_set:Nn \l_hobby_tempb_fp {\array_get:Nn \l_hobby_phi_array {##1 + 1}}
 606
607 \hobby_ctrllen:NVV \l_hobby_temps_fp \l_hobby_tempa_fp \l_hobby_tempb_fp
608
609 \array_put:Nnx \l_hobby_sigma_array {##1 + 1} {\fp_to_tl:N \l_hobby_temps_fp}
610
611 \hobby_ctrllen:NVV \l_hobby_temps_fp \l_hobby_tempb_fp \l_hobby_tempa_fp
612
613 \array_put:Nnx \l_hobby_rho_array {##1} {\fp_to_tl:N \l_hobby_temps_fp}
614
615 }
```
Lastly, we generate the coordinates of the control points.

```
616 \int_step_inline:nnnn {0} {1} {\l_hobby_npoints_int - 1} {
617 \array_gput:Nnx \l_hobby_controla_array {##1 + 1} {x = \fp_eval:n {
618 (\array_get:Nn \l_hobby_points_x_array {##1})
619 +
620 (\array_get:Nn \l_hobby_distances_array {##1}) *
621 (\array_get:Nn \l_hobby_rho_array {##1}) *
622 cos ( (\array_get:Nn \l_hobby_angles_array {##1})
623 +624 (\array_get:Nn \l_hobby_theta_array {##1}))
625 /3
626 }, y = \frac{1}{n} {
627 ( \array_get:Nn \l_hobby_points_y_array {##1}) +
628 (\array_get:Nn \l_hobby_distances_array {##1}) *
629 (\array_get:Nn \l_hobby_rho_array {##1}) *
630 sin ( (\array_get:Nn \l_hobby_angles_array {##1})
631 +
632 (\array_get:Nn \l_hobby_theta_array {##1}))
633 /3
634 }
635 }
636 }
637 \int_step_inline:nnnn {1} {1} {\l_hobby_npoints_int} {
638 \array_gput:Nnx \l_hobby_controlb_array {##1} {
639 x = \fp_eval:n {\array_get:Nn \l_hobby_points_x_array {##1}
640 - (\array_get:Nn \l_hobby_distances_array {##1 - 1})
641 * (\array_get:Nn \l_hobby_sigma_array {##1})
642 * cos((\array{get:}M \lceil \cdot \cdot \cdot \cdot \rceil)643 - (\array\_get:Nn \l\ldots\bbb{y}_phi\_array {##1}))/3_{644} }, y = \tp_{eval:n}645 (\array_get:Nn \l_hobby_points_y_array {##1})
_{646} - (\array_get:Nn \l_hobby_distances_array {##1 - 1})
647 * (\array_get:Nn \l_hobby_sigma_array {##1})
648 * sin((\array_get:Nn \l_hobby_angles_array {##1 - 1})
649 - (\array_get:Nn \l_hobby_phi_array {##1}))/3
650 } }
```

```
651 }
                652 }
               (End definition for \hobby_build_path:. This function is documented on page ??.)
   \hobbyinit Initialise the settings for Hobby's algorithm
                653 \NewDocumentCommand \hobbyinit {m m m} {
                654 \hobby_set_cmds:nnn#1#2#3
                655 \hobby_clear_path:
                656 }
               (End definition for \hobbyinit. This function is documented on page ??.)
\hobbyaddpoint This adds a point, possibly with tensions, to the current stack.
                657 \NewDocumentCommand \hobbyaddpoint { m } {
                658 \keys_set:nn { hobby/read in all }
                659 {
                660 tension~out,
                 661 tension~in,
                662 excess~angle,
                663 blank,
                664 break,
                665 #1
                666 }
                667 \tl_if_eq:VnTF {\l_tmpa_tl} {true}
                 668 {\tl_set:Nn \l_tmpa_tl {2}}
                669 {
                670 \tl_if_eq:VnTF {\l_tmpa_tl} {soft}
                _{671} {\tl_set:Nn \l_tmpa_tl {0}}
                672 {\tl_set:Nn \l_tmpa_tl {1}}
                673 }
                674 \tl_if_eq:VnTF {\l_tmpb_tl} {true}
                675 {\tl_put_right:Nn \l_tmpa_tl {1}}
                676 {\tl_put_right:Nn \l_tmpa_tl {0}}
                677 \array_gpush:Nx \l_hobby_actions_array {\l_tmpa_tl}
                678 \array_gpush:Nx \l_hobby_tension_out_array {\fp_to_tl:N \l_hobby_tempc_fp}
                \label{lem:3.1} $$\array_{gpush:Nx \lhotby_tension_in_array \lfrak l_hobby_tempd_fp}$$680 \array_gpush:Nx \l_hobby_excess_angle_array {\fp_to_tl:N \l_hobby_temps_fp}
                 681 \array_gpush:Nx \l_hobby_points_array {
                 682 x = \fp_use:N \l_hobby_tempa_fp,
                 683 y = \fp_use:N \l_hobby_tempb_fp }
                684 \array_gpush:Nx \l_hobby_points_x_array {\fp_to_tl:N \l_hobby_tempa_fp}
                685 \array_gpush:Nx \l_hobby_points_y_array {\fp_to_tl:N \l_hobby_tempb_fp}
                686 }
```
(*End definition for* \hobbyaddpoint*. This function is documented on page* **??***.*)

\hobbysetparams This sets the parameters for the curve. \NewDocumentCommand \hobbysetparams { m } { 688 \keys\_set:nn { hobby / read in params } { #1 } }

(*End definition for* \hobbysetparams*. This function is documented on page* **??***.*)

\hobby\_set\_cmds:nnn The path-generation code doesn't know what to actually do with the path so the initialisation code will set some macros to do that. This is an auxiliary command that sets these macros.

```
693 \cs_new:Npn \hobby_moveto:nnn #1#2#3 {}
                       694 \cs_new:Npn \hobby_curveto:nnn #1#2#3 {}
                       695 \text{Cs new: Npn } \hbox{bobby close:n #1 }696 \cs_generate_variant:Nn \hobby_moveto:nnn {VVV,nnV}
                       697 \cs_generate_variant:Nn \hobby_curveto:nnn {VVV}
                       698 \cs_generate_variant:Nn \hobby_close:n {V}
                       699 \cs_new:Nn \hobby_set_cmds:nnn {
                       700 \cs_gset_eq:NN \hobby_moveto:nnn #1
                       701 \cs_gset_eq:NN \hobby_curveto:nnn #2
                       702 \cs_gset_eq:NN \hobby_close:n #3
                       703 }
                     (End definition for \hobby_set_cmds:nnn. This function is documented on page ??.)
     \hobbygenpath This is the user (well, sort of) command that generates the curve.
                       704 \NewDocumentCommand \hobbygenpath { } {
                       705 \array_if_empty:NF \l_hobby_points_array {
                       706 \hobby_gen_path:
                       707 }
                       708 }
                     (End definition for \hobbygenpath. This function is documented on page ??.)
\hobbygenifnecpath If the named path doesn't exist, it is generated and named. If it does exist, we restore it. Either way,
                     we save it to the aux file.
                       709 \NewDocumentCommand \hobbygenifnecpath { m } {
                       710 \tl_if_exist:cTF {g_hobby_#1_path}
                       711 \, \text{f}712 \tl_use:c {g_hobby_#1_path}
                       713 }
                       714 {
                       715 \hobby_gen_path:
                       716 }
                       717 \hobby_save_path:n {#1}
                       718 \hobby_save_path_to_aux:x {#1}
                       719 }
                     (End definition for \hobbygenifnecpath. This function is documented on page ??.)
```
\hobbygenifnecusepath If the named path doesn't exist, it is generated and named. If it does exist, we restore it. Either way, we save it to the aux file.

```
720 \NewDocumentCommand \hobbygenuseifnecpath { m } {
721 \tl_if_exist:cTF {g_hobby_#1_path}
722 {
723 \tl_use:c {g_hobby_#1_path}
724 }
725 {
726 \hobby_gen_path:
727 }
728 \hobby_save_path:n {#1}
729 \hobby_save_path_to_aux:x {#1}
730 \hobby_use_path:
731 }
```
(*End definition for* \hobbygenifnecusepath*. This function is documented on page* **??***.*)

```
\hobbyusepath This is the user (well, sort of) command that uses the last generated curve.
                     732 \NewDocumentCommand \hobbyusepath { m } {
                     733 \hobbysetparams{#1}
                     734 \hobby_use_path:
                     735 }
                    (End definition for \hobbyusepath. This function is documented on page ??.)
   \hobbysavepath This is the user (well, sort of) command that uses the last generated curve.
                     736 \NewDocumentCommand \hobbysavepath { m } {
                     737 \hobby_save_path:n {#1}
                     738 }
                    (End definition for \hobbysavepath. This function is documented on page ??.)
\hobbyrestorepath This is the user (well, sort of) command that uses the last generated curve.
                     739 \NewDocumentCommand \hobbyrestorepath { m } {
                     740 \tl_if_exist:cT {g_hobby_#1_path} {
                     741 \tl_use:c {g_hobby_#1_path}
                     742 }
                     743 }
                    (End definition for \hobbyrestorepath. This function is documented on page ??.)
   \hobbyshowpath This is the user (well, sort of) command that uses the last generated curve.
                     744 \NewDocumentCommand \hobbyshowpath { m } {
                     745 \tl_if_exist:cT {g_hobby_#1_path} {
                     746 \tl_show:c {g_hobby_#1_path}
                     747 }
                     748 }
                    (End definition for \hobbyshowpath. This function is documented on page ??.)
 \hobbygenusepath This is the user (well, sort of) command that generates a curve and uses it.
                     749 \NewDocumentCommand \hobbygenusepath { } {
                     750 \array_if_empty:NF \l_hobby_points_array {
                     751 \hobby_gen_path:
                     752 \hobby_use_path:
                     753 }
                     754 }
                    (End definition for \hobbygenusepath. This function is documented on page ??.)
  \hobbyclearpath This is the user (well, sort of) command that generates a curve and uses it.
                     755 \NewDocumentCommand \hobbyclearpath { } {
                     756 \hobby_clear_path:
                     757 }
                    (End definition for \hobbyclearpath. This function is documented on page ??.)
 \hobby_use_path: This is the command that uses the curve. As the curve data is stored globally, the same data can be
                    reused by calling this function more than once without calling the generating function.
                      758 \tl_new:N \l_tmpc_tl
                     759 \text{Cs new:} Nn \hobby use path: {
                     760 \bool_if:NT \l_hobby_disjoint_bool {
                      761 \array_get:NnN \l_hobby_points_array {0} \l_tmpa_tl
                      762 \hobby_moveto:nnV {} {} \l_tmpa_tl
```

```
763 }
764 \int_step_inline:nnnn {1} {1} {\l_hobby_npoints_int} {
765 \array_get:NnN \l_hobby_controla_array {##1} \l_tmpa_tl
766 \array_get:NnN \l_hobby_controlb_array {##1} \l_tmpb_tl
767 \array_get:NnN \l_hobby_points_array {##1} \l_tmpc_tl
768 \array_get:NnN \l_hobby_actions_array {##1} \l_tmpd_tl
769 \int_compare:nNnTF {\tl_item:Nn \l_tmpd_tl {1}} = {\l_hobby_draw_int} {
770 \hobby_curveto:VVV \l_tmpa_tl \l_tmpb_tl \l_tmpc_tl
771 }{
772 \bool_gset_false:N \l_hobby_closed_bool
773 \hobby_moveto:VVV \l_tmpa_tl \l_tmpb_tl \l_tmpc_tl
774 }
775 \tl_if_eq:xnTF {\tl_item:Nn \l_tmpd_tl {2}} {1} {
776 \bool_gset_false:N \l_hobby_closed_bool
777 \hobby_moveto:VVV \l_tmpa_tl \l_tmpb_tl \l_tmpc_tl
778 }{}
779 }
780 \bool_if:NT \l_hobby_closed_bool {
781 \array_get:NnN \l_hobby_points_array {0} \l_tmpa_tl
782 \hobby_close:V \l_tmpa_tl
783 }
784 }
```

```
(End definition for \hobby_use_path:. This function is documented on page ??.)
```
\hobby\_save\_path:n This command saves all the data needed to reinvoke the curve in a global token list that can be used to restore it afterwards.

```
785 \cs_new:Nn \hobby_save_path:n {
786 \tl_clear:N \l_tmpa_tl
787 \tl_put_right:Nn \l_tmpa_tl {\int_gset:Nn \l_hobby_npoints_int}
788 \tl_put_right:Nx \l_tmpa_tl {{\int_use:N \l_hobby_npoints_int}}
789 \bool_if:NTF \l_hobby_disjoint_bool {
790 \tl_put_right:Nn \l_tmpa_tl {\bool_gset_true:N}
791 }{
792 \tl_put_right:Nn \l_tmpa_tl {\bool_gset_false:N}
793 }
794 \tl_put_right:Nn \l_tmpa_tl {\l_hobby_disjoint_bool}
795 \bool_if:NTF \l_hobby_closed_bool {
796 \tl_put_right:Nn \l_tmpa_tl {\bool_gset_true:N}
797 }{
798 \tl_put_right:Nn \l_tmpa_tl {\bool_gset_false:N}
700 }
800 \tl_put_right:Nn \l_tmpa_tl {\l_hobby_closed_bool}
801 \tl_put_right:Nn \l_tmpa_tl {\array_gclear:N \l_hobby_points_array}
802 \array_map_inline:Nn \l_hobby_points_array {
803 \tl_put_right:Nn \l_tmpa_tl {
804 \array_gput:Nnn \l_hobby_points_array {##1} {##2}
805 }
806 }
807 \tl_put_right:Nn \l_tmpa_tl {\array_gclear:N \l_hobby_actions_array}
808 \array_map_inline:Nn \l_hobby_actions_array {
809 \tl_put_right:Nn \l_tmpa_tl {
810 \array_gput:Nnn \l_hobby_actions_array {##1} {##2}
811 }
812 - \frac{1}{2}813 \tl_put_right:Nn \l_tmpa_tl {\array_gclear:N \l_hobby_controla_array}
814 \array_map_inline:Nn \l_hobby_controla_array {
```

```
815 \tl_put_right:Nn \l_tmpa_tl {
816 \array_gput:Nnn \l_hobby_controla_array {##1} {##2}
817 }
818 }
819 \tl_put_right:Nn \l_tmpa_tl {\array_gclear:N \l_hobby_controlb_array}
820 \array_map_inline:Nn \l_hobby_controlb_array {
821 \tl_put_right:Nn \l_tmpa_tl {
822 \array_gput:Nnn \l_hobby_controlb_array {##1} {##2}
823 }
824 }
825 \tl_gclear_new:c {g_hobby_#1_path}
826 \tl_gset_eq:cN {g_hobby_#1_path} \l_tmpa_tl
827 }
```
(*End definition for* \hobby\_save\_path:n*. This function is documented on page* **??***.*)

#### \hobby\_save\_path\_to\_aux:n

```
828 \int_set:Nn \l_tmpa_int {\char_value_catcode:n {'0}}
829 \char_set_catcode_letter:N @
830 \cs_new:Npn \hobby_save_path_to_aux:n #1 {
831 \bool_if:nT {
832 \tl_if_exist_p:c {g_hobby_#1_path}
833 &&
834 ! \tl_if_exist_p:c {g_hobby_#1_path_saved}
835 &&
836 \l_hobby_save_aux_bool
837 }
838 {
839 \tl_clear:N \l_tmpa_tl
840 \tl_put_right:Nn \l_tmpa_tl {
841 \ExplSyntaxOn
842 \tl_gclear_new:c {g_hobby_#1_path}
843 \tl_gput_right:cn {g_hobby_#1_path}
844 }
845 \tl_put_right:Nx \l_tmpa_tl {
846 {\tl_to_str:c {g_hobby_#1_path}}
847 }
848 \tl_put_right:Nn \l_tmpa_tl {
849 \ExplSyntaxOff
850 }
851 \protected@write\@auxout{}{
852 \tl_to_str:N \l_tmpa_tl
853 }
854 \tl_new:c {g_hobby_#1_path_saved}
855 }
856 }
857 \char_set_catcode:nn {'0} {\l_tmpa_int}
858 \cs_generate_variant:Nn \hobby_save_path_to_aux:n {x}
```
(*End definition for* \hobby\_save\_path\_to\_aux:n*. This function is documented on page* **??***.*)

#### \hobby\_clear\_path:

859 \cs\_new:Nn \hobby\_clear\_path: <sup>860</sup> { <sup>861</sup> \array\_gclear:N \l\_hobby\_points\_array 862 \array\_gclear:N \l\_hobby\_points\_x\_array 863 \array\_gclear:N \l\_hobby\_points\_y\_array

```
864 \array_gclear:N \l_hobby_angles_array
865 \array_gclear:N \l_hobby_actions_array
866 \array_gclear:N \l_hobby_distances_array
867 \array_gclear:N \l_hobby_tension_out_array
868 \array_gclear:N \l_hobby_tension_in_array
869 \array_gclear:N \l_hobby_excess_angle_array
870 \array_gclear:N \l_hobby_matrix_a_array
871 \array_gclear:N \l_hobby_matrix_b_array
872 \array_gclear:N \l_hobby_matrix_c_array
873 \array_gclear:N \l_hobby_matrix_d_array
874 \array_gclear:N \l_hobby_vector_u_array
875 \array_gclear:N \l_hobby_psi_array
876 \array_gclear:N \l_hobby_theta_array
877 \array_gclear:N \l_hobby_phi_array
878 \array_gclear:N \l_hobby_sigma_array
879 \array_gclear:N \l_hobby_rho_array
880 \array_gclear:N \l_hobby_controla_array
881 \array_gclear:N \l_hobby_controlb_array
882 \bool_gset_false:N \l_hobby_closed_bool
883 \bool_gset_false:N \l_hobby_disjoint_bool
884
885 \int_gset:Nn \l_hobby_npoints_int {-1}
886 \int_gset:Nn \l_hobby_draw_int {1}
887 \fp_gset_eq:NN \l_hobby_in_angle_fp \c_inf_fp
888 \fp_gset_eq:NN \l_hobby_out_angle_fp \c_inf_fp
889 \fp_gset_eq:NN \l_hobby_in_curl_fp \c_one_fp
890 \fp_gset_eq:NN \l_hobby_out_curl_fp \c_one_fp
891 }
```
(*End definition for* \hobby\_clear\_path:*. This function is documented on page* **??***.*)

892 \ExplSyntaxOff

## **1.2 PGF Library**

The PGF level is very simple. All we do is set up the path-construction commands that get passed to the path-generation function.

```
893 \input{hobby.code.tex}
```
Points are communicated as key-pairs. These keys translate from the LAT<sub>EX3</sub> style points to PGF points.

```
894 \pgfkeys{
895 /pgf/hobby/.is family,
896 /pgf/hobby/.cd,
897 \quad x/.code={\pgf@x=\#1cm},898 y/.code={\pgf@y=#1cm}
899 }
```
hobbyatan2 The original PGF version of atan2 had the arguments the wrong way around. This was fixed in the CVS version in July 2013, but as old versions are likely to be in use for some time, we define a wrapper function that ensures that the arguments are correct.

```
900 \pgfmathparse{atan2(0,1)}
901 \def\hobby@temp{0.0}
902 \ifx\pgfmathresult\hobby@temp
903 \pgfmathdeclarefunction{hobbyatan2}{2}{%
904 \pgfmathatantwo@{#1}{#2}%
905 }
```

```
906 \else
                   907 \pgfmathdeclarefunction{hobbyatan2}{2}{%
                   908 \pgfmathatantwo@{#2}{#1}%
                   909 }
                   910 \fi
                  (End definition for hobbyatan2. This function is documented on page ??.)
 \hobby@curveto This is passed to the path-generation code to translate the path into a PGF path.
                   911 \def\hobby@curveto#1#2#3{%
                   912 \pgfpathcurveto{\hobby@topgf{#1}}{\hobby@topgf{#2}}{\hobby@topgf{#3}}%
                   913 }
                  (End definition for \hobby@curveto. This function is documented on page ??.)
  \hobby@moveto This is passed to the path-generation code to translate the path into a PGF path.
                   914 \def\hobby@moveto#1#2#3{%
                   915 \pgfpathmoveto{\hobby@topgf{#3}}%
                   916 }
                  (End definition for \hobby@moveto. This function is documented on page ??.)
  \hobby@topgf Translates a LATEX3 point to a PGF point.
                   917 \def\hobby@topgf#1{%
                   918 \pgfqkeys{/pgf/hobby}{#1}%
                   919 }
                  (End definition for \hobby@topgf. This function is documented on page ??.)
   \hobby@close Closes a path.
                   920 \def\hobby@close#1{%
                   921 \pgfpathclose
                   922 }
                  (End definition for \hobby@close. This function is documented on page ??.)
  \pgfpathhobby Low-level interface to the hobby construction. This sets up the commands and starts the iterator.
                   923 \def\pgfpathhobby{%
                   924 \pgfutil@ifnextchar\bgroup{\pgfpath@hobby}{\pgfpath@hobby{}}}
                   925 \def\pgfpath@hobby#1{%
                   926 \hobbyinit\hobby@moveto\hobby@curveto\hobby@close
                   927 \hobbysetparams{#1}%
                   928 \pgfmathsetmacro\hobby@x{\the\pgf@path@lastx/1cm}%
                   929 \pgfmathsetmacro\hobby@y{\the\pgf@path@lasty/1cm}%
                   930 \hobbyaddpoint{x = \hobby@x, y = \hobby@y}%
                   931 }
                  (End definition for \pgfpathhobby. This function is documented on page ??.)
\pgfpathhobbypt Adds a point to the construction
                   932 \def\pgfpathhobbypt#1{%
                   933 #1%
                   934 \pgfmathsetmacro\hobby@x{\the\pgf@x/1cm}%
                   935 \pgfmathsetmacro\hobby@y{\the\pgf@y/1cm}%
                   \label{lem:opt} $$\phi \rightarrow \phi(\bar{\operatorname{pghathob}ytparams}{\phi \to \phi(\bar{\widetilde{pghhob}}yptparams))$$937 }
```
(*End definition for* \pgfpathhobbypt*. This function is documented on page* **??***.*)

#### \pgfpathhobbyptparams

```
938 \def\pgfpathhobbyptparams#1{%
939 \hobbyaddpoint{#1, x = \hobby@x, y = \hobby@y}%
940 }
```
(*End definition for* \pgfpathhobbyptparams*. This function is documented on page* **??***.*)

#### \pgfpathhobbyend

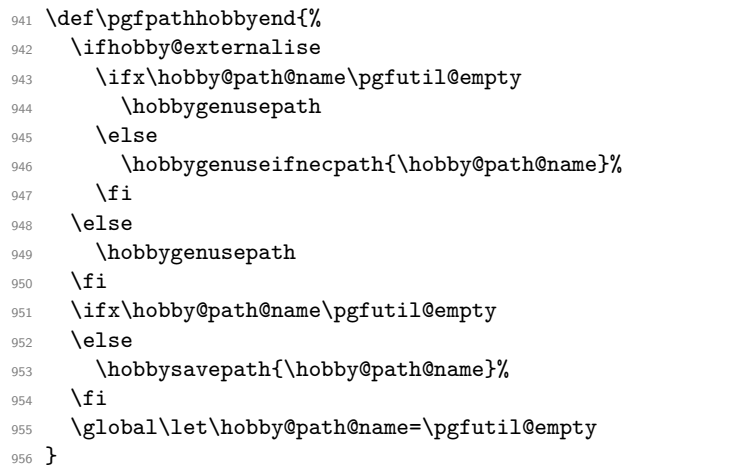

(*End definition for* \pgfpathhobbyend*. This function is documented on page* **??***.*) Plot handlers

## \pgfplothanderhobby Basic plot handler; uses full algorithm but therefore expensive

```
957 \def\pgfplothandlerhobby{%
958 \def\pgf@plotstreamstart{%
959 \hobbyinit\hobby@moveto\hobby@curveto\hobby@close
960 \global\let\pgf@plotstreampoint=\pgf@plot@hobby@firstpt
961 \global\let\pgf@plotstreamspecial=\pgfutil@gobble
962 \gdef\pgf@plotstreamend{%
963 \ifhobby@externalise
964 \ifx\hobby@path@name\pgfutil@empty
965 \hobbygenusepath
966 \else
967 \hobbygenuseifnecpath{\hobby@path@name}%
968 \fi
969 \else
970 \hobbygenusepath
971 \fi
972 \ifx\hobby@path@name\pgfutil@empty
973 \else
974 \hobbysavepath{\hobby@path@name}%
975 \fi
976 \global\let\hobby@path@name=\pgfutil@empty
977 }%
978 \let\tikz@scan@point@options=\pgfutil@empty
979 }
980 }
```
(*End definition for* \pgfplothanderhobby*. This function is documented on page* **??***.*)

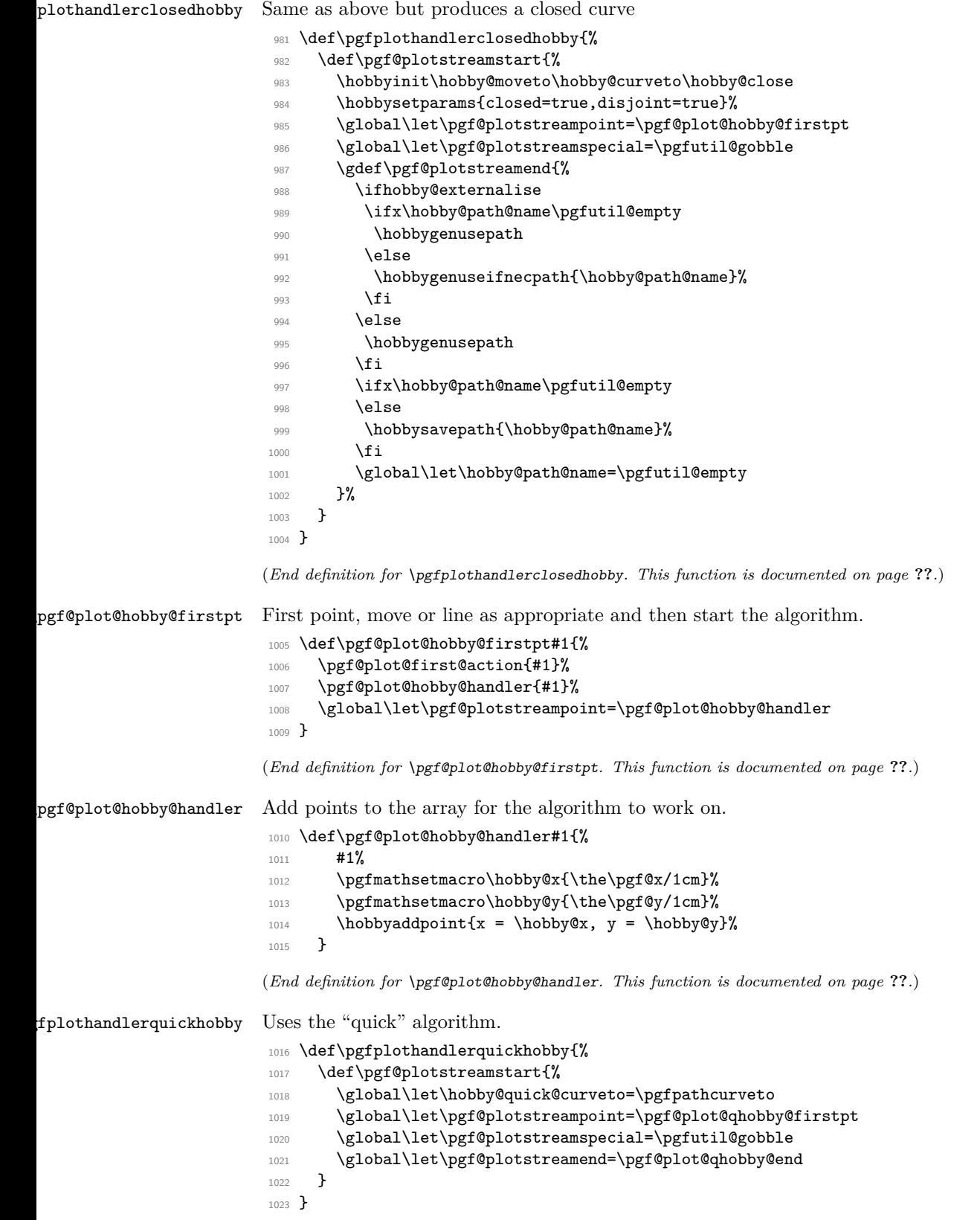

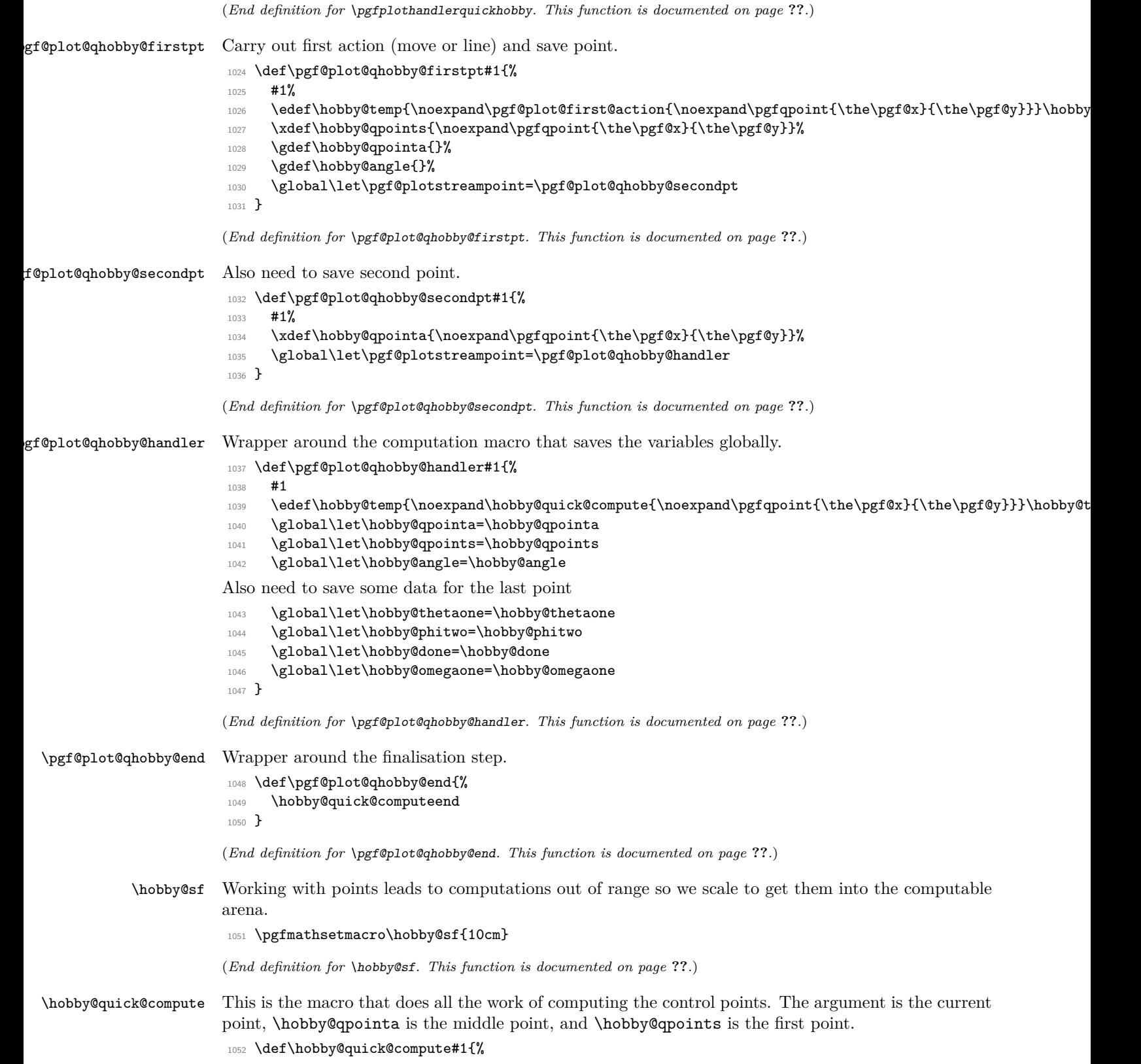

Save the current (second - counting from zero) point in \pgf@xb and \pgf@yb.

```
1053 #1%
1054 \pgf@xb=\pgf@x
1055 \pgf@yb=\pgf@y
```
Save the previous (first) point in \pgf@xa and \pgf@ya.

```
1056 \hobby@qpointa
1057 \pgf@xa=\pgf@x
1058 \pgf@ya=\pgf@y
```
Adjust so that (\pgf@xb,\pgf@yb) is the vector from second to third. Then compute and store the distance and angle of this vector. We view this as the vector *from* the midpoint and everything to do with that point has the suffix one. Note that we divide by the scale factor here.

```
1059 \advance\pgf@xb by -\pgf@xa
1060 \advance\pgf@yb by -\pgf@ya
1061 \pgfmathsetmacro\hobby@done{sqrt((\pgf@xb/\hobby@sf)^2 + (\pgf@yb/\hobby@sf)^2)}%
1062 \pgfmathsetmacro\hobby@omegaone{rad(hobbyatan2(\pgf@yb,\pgf@xb))}%
```
Now we do the same with the vector from the zeroth to the first point.

```
1063 \hobby@qpoints
```

```
1064 \advance\pgf@xa by -\pgf@x
```

```
1065 \advance\pgf@ya by -\pgf@y
```

```
1066 \pgfmathsetmacro\hobby@dzero{sqrt((\pgf@xa/\hobby@sf)^2 + (\pgf@ya/\hobby@sf)^2)}%
```

```
1067 \pgfmathsetmacro\hobby@omegazero{rad(hobbyatan2(\pgf@ya,\pgf@xa))}%
```
\hobby@psi is the angle subtended at the midpoint. We adjust to ensure that it is in the right range.

```
1068 \pgfmathsetmacro\hobby@psi{\hobby@omegaone - \hobby@omegazero}%
```

```
1069 \pgfmathsetmacro\hobby@psi{\hobby@psi > pi ? \hobby@psi - 2*pi : \hobby@psi}%
```

```
1070 \pgfmathsetmacro\hobby@psi{\hobby@psi < -pi ? \hobby@psi + 2*pi : \hobby@psi}%
```
Now we test to see if we're on the first run or not. If the first, we have no incoming angle.

```
1071 \ifx\hobby@angle\pgfutil@empty
```
First.

```
1072 \pgfmathsetmacro\hobby@thetaone{-\hobby@psi * \hobby@done%
```

```
1073 /(\hobby@done + \hobby@dzero)}%
```

```
1074 \pgfmathsetmacro\hobby@thetazero{-\hobby@psi - \hobby@thetaone}%
```

```
1075 \let\hobby@phione=\hobby@thetazero
```

```
1076 \let\hobby@phitwo=\hobby@thetaone
```
<sup>1077</sup> \else Second or later.

```
1078 \let\hobby@thetazero=\hobby@angle
```

```
1079 \pgfmathsetmacro\hobby@thetaone{%
```

```
1080 -(2 * \hobby@psi + \hobby@thetazero) * \hobby@done%
```

```
1081 / (2 * \hobby@done + \hobby@dzero)}%
```

```
1082 \pgfmathsetmacro\hobby@phione{-\hobby@psi - \hobby@thetaone}%
```
<sup>1083</sup> \let\hobby@phitwo=\hobby@thetaone

```
1084 \fi
```
Save the outgoing angle.

<sup>1085</sup> \let\hobby@angle=\hobby@thetaone

Compute the control points from the angles.

1086 \hobby@quick@ctrlpts{\hobby@thetazero}{\hobby@phione}{\hobby@qpoints}{\hobby@qpointa}{\hobby@dzero}{ Now call the call-back function

 $1087 \label{p:108} \label{p:108}$   $\label{p:108}$   $\label{p:108}$   $\label{p:108}$   $\label{p:108}$   $\label{p:108}$ <sup>1088</sup> \hobby@temp

Cycle the points round for the next iteration.

```
1089 \global\let\hobby@qpoints=\hobby@qpointa
                          1090 #1
                          1091 \xdef\hobby@qpointa{\noexpand\pgfqpoint{\the\pgf@x}{\the\pgf@y}}%
                         Save needed values in global macros
                          1092 \global\let\hobby@angle=\hobby@angle
                          1093 \global\let\hobby@phitwo=\hobby@phitwo
                          1094 \global\let\hobby@thetaone=\hobby@thetaone
                          1095 \global\let\hobby@done=\hobby@done
                          1096 \global\let\hobby@omegaone=\hobby@omegaone
                          1097 }
                         (End definition for \hobby@quick@compute. This function is documented on page ??.)
hobby@wuick@computeend This is the additional code for the final run.
                          1098 \def\hobby@quick@computeend{%
                          Compute the control points for the second part of the curve and add that to the path.
                          1099 \hobby@quick@ctrlpts{\hobby@thetaone}{\hobby@phitwo}{\hobby@qpoints}{\hobby@qpointa}{\hobby@done}{\h
                         Now call the call-back function
                          1100 \edef\hobby@temp{\noexpand\hobby@quick@curveto{\noexpand\pgfqpoint{\the\pgf@xa}{\the\pgf@ya}}{\noexpand\pgfqpoint{\the\pgf@xb}{\the\pgf@yb}}{\noexpand\pgfqpoint{\the\pgf@x}{\the\pgf@y}}}%
                          1101 \hobby@temp
                          1102 }%
                          (End definition for \hobby@wuick@computeend. This function is documented on page ??.)
  \hobby@quick@ctrlpts Compute the control points from the angles and points given.
                          1103 \def\hobby@quick@ctrlpts#1#2#3#4#5#6{%
                          1104 \pgfmathsetmacro\hobby@alpha{%
                          1105 sqrt(2) * (sin(#1 r) - 1/16 * sin(#2 r))%
                          _{1106} * (sin(#2 r) - 1/16 * sin(#1 r))%
                          _{1107} * (cos(#1 r) - cos(#2 r))}%
                          1108 \pgfmathsetmacro\hobby@rho{%
                          1109 (2 + \hbox{hobby@alpha})/(1 + (1 - (3 - sqrt(5))/2)1110 * cos(#1 r) + (3 - sqrt(5))/2 * cos(#2 r))}%
                          1111 \pgfmathsetmacro\hobby@sigma{%
                          1112 (2 - \hobby@alpha)/(1 + (1 - (3 - sqrt(5))/2)%
                          1113 * cos(#2 r) + (3 - sqrt(5))/2 * cos(#1 r))}%
                          1114 #3%
                          1115 \pgf@xa=\pgf@x
                          1116 \pgf@ya=\pgf@y
                          1117 \pgfmathsetlength\pgf@xa{%
                          1118 \pgf@xa + #5 * \hobby@rho%
                          1119 * cos((#1 + #6) r)/3* \hbox{hobby@sf}1120 \pgfmathsetlength\pgf@ya{%
                          1121 \pgf@ya + #5 * \hobby@rho%
                          1122 * sin((#1 + #6) r)/3*\hobby@sf}%
                          1123 \#4\%1124 \pgf@xb=\pgf@x
                          1125 \pgf@yb=\pgf@y
                          1126 \pgfmathsetlength\pgf@xb{%
                          1127 \pgf@xb - #5 * \hobby@sigma%
                          1128 * cos((-#2 + #6) r)/3*\hobby@sf}%
                          1129 \pgfmathsetlength\pgf@yb{%
                          1130 \pgf@yb - #5 * \hobby@sigma%
                          1131 * sin((-#2 + #6) r)/3* \hbox{bby@sf}
```

```
1132 #4%
1133 }
```
(*End definition for* \hobby@quick@ctrlpts*. This function is documented on page* **??***.*)

## **1.3 TikZ Library**

```
1134 \usepgflibrary{hobby}
1135 \let\hobby@this@opts=\pgfutil@empty
1136 \let\hobby@next@opts=\pgfutil@empty
1137 \let\hobby@action=\pgfutil@empty
1138 \let\hobby@path@name=\pgfutil@empty
1139 \newif\ifhobby@externalise
```
We set various TikZ keys. These include the to path constructor and all the various parameters that will eventually get passed to the path-generation code. 1140 \def\hobby@point@options{}%

```
1141 \tikzset{
1142 curve through/.style={
1143 to path={
1144 \pgfextra{
1145 \expandafter\curvethrough\expandafter[\hobby@next@opts]{%
1146 (\tikztostart) .. #1 .. (\tikztotarget)%
1147 }
1148 }
1149 }
1150 },
1151 tension in/.code = \frac{8}{3}1152 \expandafter\gdef\expandafter\hobby@point@options\expandafter%
1153 {\hobby@point@options,tension in=#1}%
1154 },
1155 tension out/.code = \frac{8}{6}1156 \expandafter\gdef\expandafter\hobby@point@options\expandafter%
1157 {\hobby@point@options,tension out=#1}%
1158 },
1159 tension/.code = {%
1160 \expandafter\gdef\expandafter\hobby@point@options\expandafter%
1161 {\hobby@point@options,tension=#1}%
1162 }.
1163 excess angle/.code = \frac{1}{6}\texttt{1164} \verb|expandafter\ggdef\expandafter\hbox|bbby@point@options\expandafter\hbox|bbb@points\text{164}1165 {\hobby@point@options,excess angle=#1}%
1166 },
1167 break/.code = \frac{1}{6}1168 \expandafter\gdef\expandafter\hobby@point@options\expandafter%
1169 {\hobby@point@options,break=#1}%
1170 },
1171 blank/.code = \frac{1}{6}1172 \expandafter\gdef\expandafter\hobby@point@options\expandafter%
1173 {\hobby@point@options,blank=#1}%
1174 }.
1175 designated Hobby path/.initial={next},
1176 clear next Hobby path options/.code={%
1177 \gdef\hobby@next@opts{}%
1178 },
1179 clear this Hobby path options/.code={%
1180 \gdef\hobby@this@opts{}%
```

```
1181 },
1182 clear Hobby path options/.style={%
1183 clear \pgfkeysvalueof{/tikz/designated Hobby path} Hobby path options
1184 },
1185 add option to this Hobby path/.code={%
1186 \expandafter\gdef\expandafter\hobby@this@opts\expandafter{\hobby@this@opts#1,}%
1187 },
1188 add option to next Hobby path/.code={%
1189 \expandafter\gdef\expandafter\hobby@next@opts\expandafter{\hobby@next@opts#1,}%
1190 }.
1191 add option to Hobby path/.style={%
1192 add option to \pgfkeysvalueof{/tikz/designated Hobby path} Hobby path={#1}%
1193 },
1194 closed/.style = \frac{8}{10}1195 add option to Hobby path={closed=#1,disjoint=#1}%
1196 }.
1197 invert blank/.style = {%
1198 add option to Hobby path={invert blank=#1}%
1199 },
1200 closed/.default = true,
1201 blank/.default = true,
1202 break/.default = true,
1203 invert blank/.default = true,
1204 in angle/.code = \frac{8}{6}1205 \pgfmathparse{#1*pi/180}%
1206 \edef\@temp{in angle=\pgfmathresult,}%
1207 \pgfkeysalso{add option to Hobby path/.expand once=\@temp}%
1208 },
1209 out angle/.code = \frac{1}{6}1210 \pgfmathparse{#1*pi/180}%
1211 \edef\@temp{out angle=\pgfmathresult,}%
1212 \pgfkeysalso{add option to Hobby path/.expand once=\@temp}%
1213 },
1214 in curl/.style = {%
1215 add option to Hobby path={in curl=#1}%
1216 }.
1217 out curl/.code = \frac{8}{6}1218 add option to Hobby path={out curl=#1}%
1219 },
1220 use Hobby shortcut/.code={%
1221 \let\tikz@curveto@auto=\hobby@curveto@override
1222 \global\let\hobby@curveto@delegate=\hobby@curveto@auto
1223 }.
1224 use quick Hobby shortcut/.code={%
1225 \let\tikz@curveto@auto=\hobby@curveto@override
1226 \global\let\hobby@curveto@delegate=\hobby@qcurveto@auto
1227 },
1228 use previous Hobby path/.code={%
1229 \pgfextra{\hobbyusepath{#1}}
1230 },
1231 use previous Hobby path/.default={},%
1232 save Hobby path/.code={%
1233 \xdef\hobby@path@name{#1}%
1234 },
1235 restore Hobby path/.code={%
1236 \pgfextra{%
```

```
1237 \hobbyinit\hobby@tikz@moveto\hobby@tikz@curveto\hobby@tikz@close
                     1238 \global\let\hobby@collected@onpath\pgfutil@empty
                     1239 \hobbyrestorepath{#1}}
                     1240 },
                     1241 restore and use Hobby path/.code 2 args={%
                     1242 \pgfextra{%
                     1243 \hobbyinit\hobby@tikz@moveto\hobby@tikz@curveto\hobby@tikz@close
                     1244 \global\let\hobby@collected@onpath\pgfutil@empty
                     1245 \hobbyrestorepath{#1}%
                     1246 \hobbyusepath{#2}%
                     1247 }
                     1248 },
                     1249 show Hobby path/.code={%
                     1250 \pgfextra{\hobbyshowpath{#1}}
                     1251 },
                     1252 Hobby action/.code={%
                     1253 \expandafter\gdef\expandafter\hobby@action\expandafter{\hobby@action#1}%
                     1254 },
                     1255 Hobby finish/.style={%
                     1256 Hobby action=\hobby@finish%
                     1257 }.
                     1258 Hobby externalise/.is if=hobby@externalise,
                     1259 Hobby externalize/.is if=hobby@externalise
                     1260 }
\hobby@tikz@curveto This is passed to the path-generation code to translate the path into a PGF path.
                     1261 \def\hobby@tikz@curveto#1#2#3{%
                     1262 \pgfutil@ifundefined{tikz@timer@start}{%
                     1263 \expandafter\hobby@topgf\expandafter{\hobby@initial@pt}%
                     1264 \edef\tikz@timer@start{\noexpand\pgfqpoint{\the\pgf@x}{\the\pgf@y}}%
                     1265 }{}%
                     1266 \hobby@topgf{#1}%
                     1267 \edef\tikz@timer@cont@one{\noexpand\pgfqpoint{\the\pgf@x}{\the\pgf@y}}%
                     1268 \hobby@topgf{#2}%
                     1269 \edef\tikz@timer@cont@two{\noexpand\pgfqpoint{\the\pgf@x}{\the\pgf@y}}%
                     1270 \hobby@topgf{#3}%
                     1271 \let\tikz@timer=\tikz@timer@curve
                     1272 \edef\tikz@timer@end{\noexpand\pgfqpoint{\the\pgf@x}{\the\pgf@y}}%
                     1273 \ifx\hobby@collected@onpath\pgfutil@empty
                     1274 \else
                     1275 \expandafter\hobby@nodes@onpath\hobby@collected@onpath\relax\relax
                     1276 \fi
                     1277 \pgfpathcurveto{\hobby@topgf{#1}}{\hobby@topgf{#2}}{\hobby@topgf{#3}}%
                     1278 \hobby@topgf{#3}%
                     1279 \edef\tikz@timer@start{\noexpand\pgfqpoint{\the\pgf@x}{\the\pgf@y}}%
                     1280 }
                    (End definition for \hobby@tikz@curveto. This function is documented on page ??.)
\hobby@tikz@moveto This is passed to the path-generation code to translate the path into a PGF path.
                     1281 \def\hobby@tikz@moveto#1#2#3{%
                     1282 \pgfutil@ifundefined{tikz@timer@start}{%
                     1283 \expandafter\hobby@topgf\expandafter{\hobby@initial@pt}%
                     1284 \edef\tikz@timer@start{\noexpand\pgfqpoint{\the\pgf@x}{\the\pgf@y}}%
                     1285 }{}%
                     1286 \hobby@topgf{#3}%
```
<sup>1287</sup> \edef\tikz@timer@end{\noexpand\pgfqpoint{\the\pgf@x}{\the\pgf@y}}%

```
1288 \def\pgf@temp{#1}%
1289 \ifx\pgf@temp\pgfutil@empty
1290 \let\tikz@timer=\tikz@timer@line
1291 \else
1292 \hobby@topgf{#1}%
1293 \edef\tikz@timer@cont@one{\noexpand\pgfqpoint{\the\pgf@x}{\the\pgf@y}}%
1294 \hobby@topgf{#2}%
1295 \edef\tikz@timer@cont@two{\noexpand\pgfqpoint{\the\pgf@x}{\the\pgf@y}}%
1296 \let\tikz@timer=\tikz@timer@curve
1297 \fi
1298 \ifx\hobby@collected@onpath\pgfutil@empty
1299 \else
1300 \expandafter\hobby@nodes@onpath\hobby@collected@onpath\relax\relax
1301 \fi
1302 \pgfpathmoveto{\hobby@topgf{#3}}%
1303 \hobby@topgf{#3}%
1304 \edef\tikz@timer@start{\noexpand\pgfqpoint{\the\pgf@x}{\the\pgf@y}}%
1305 }
```
(*End definition for* \hobby@tikz@moveto*. This function is documented on page* **??***.*)

#### \hobby@tikz@close Closes a path.

```
1306 \def\hobby@tikz@close#1{%
1307 \hobby@topgf{#1}%
1308 \edef\tikz@timer@end{\noexpand\pgfqpoint{\the\pgf@x}{\the\pgf@y}}%
1309 \let\tikz@timer=\tikz@timer@line
1310 \ifx\hobby@collected@onpath\pgfutil@empty
1311 \else
1312 \expandafter\hobby@nodes@onpath\hobby@collected@onpath\relax\relax
1313 \fi
1314 \pgfpathclose
1315 }
```
(*End definition for* \hobby@tikz@close*. This function is documented on page* **??***.*)

#### \hobby@nodes@onpath

```
1316 \def\hobby@nodes@onpath#1#2\relax{%
1317 \gdef\hobby@collected@onpath{#2}%
1318 \def\pgf@temp{#1}%
1319 \ifx\pgf@temp\pgfutil@empty
1320 \else
1321 \def\@gtempa{\relax}
1322 \ifx\pgf@temp\@gtempa
1323 \else
1324 \tikz@node@is@a@labeltrue
1325 \tikz@scan@next@command#1\pgf@stop
1326 \tikz@node@is@a@labelfalse
1327 \fi
1328 \fi
1329 }
```
(*End definition for* \hobby@nodes@onpath*. This function is documented on page* **??***.*)

## \curvethrough This is the parent command. We initialise the path-generation code, set any parameters, and then hand over control to the point processing macro.

1330 \newcommand\curvethrough[2][]{% <sup>1331</sup> \hobbyinit\hobby@tikz@moveto\hobby@tikz@curveto\hobby@tikz@close

```
1332 \global\let\hobby@collected@onpath\pgfutil@empty
1333 \let\hobby@initial@pt\pgfutil@empty
1334 \hobbysetparams{#1}%
1335 \tikzset{designated Hobby path=this}%
1336 \global\let\hobby@this@opts=\pgfutil@empty
1337 \global\let\hobby@next@opts=\pgfutil@empty
1338 \let\tikz@scan@point@options=\pgfutil@empty
1339 \def\hobby@point@options{}%
1340 \tikz@scan@one@point\hobby@processpt #2 \relax%
1341 }
```
(*End definition for* \curvethrough*. This function is documented on page* **??***.*)

\hobby@processpt This processes a list of points in the format (0,0) [..] (1,1). Each point is scanned by TikZ and then added to the stack to be built into the path. If there are any remaining points, we call ourself again with them. Otherwise, we hand over control to the path-generation code.

```
1342 \newcommand\hobby@processpt [1]{%
1343 #1%
1344 \pgfmathsetmacro\hobby@x{\the\pgf@x/1cm}%
1345 \pgfmathsetmacro\hobby@y{\the\pgf@y/1cm}%
1346 \ifx\hobby@initial@pt\pgfutil@empty
1347 \xdef\hobby@initial@pt{x = \hobby@x, y = \hobby@y}%
1348 \fi
1349 \expandafter\hobbyaddpoint\expandafter{\hobby@point@options,%
1350 x = \hbox{hobby@x, y = \hbox{hobby@y}\%1351 \def\hobby@point@options{}%
1352 \let\tikz@scan@point@options=\pgfutil@empty
1353 \pgfutil@ifnextchar\relax{%
1354 \expandafter\hobbysetparams\expandafter{\hobby@this@opts}%
1355 \ifhobby@externalise
1356 \ifx\hobby@path@name\pgfutil@empty
1357 \hobbygenusepath
1358 \else
1359 \hobbygenuseifnecpath{\hobby@path@name}%
1360 \fi
1361 \else
1362 \hobbygenusepath
1363 \fi
1364 \ifx\hobby@path@name\pgfutil@empty
1365 \text{A}1366 \hobbysavepath{\hobby@path@name}%
1367 \fi
1368 \global\let\hobby@path@name=\pgfutil@empty
1369 }{%
1370 \pgfutil@ifnextchar.{%
1371 \hobby@swallowdots}{%
1372 \tikz@scan@one@point\hobby@processpt}}}
```
(*End definition for* \hobby@processpt*. This function is documented on page* **??***.*)

\hobby@swallowdots Remove dots from the input stream. 1373 \def\hobby@swallowdots.{% 1374 \pgfutil@ifnextchar.{% 1375 \hobby@swallowdots}{%

1376 \tikz@scan@one@point\hobby@processpt}}

(*End definition for* \hobby@swallowdots*. This function is documented on page* **??***.*)

There is a "spare hook" in the TikZ path processing code. If TikZ encounters a path of the form (0,0) .. (1,1) then it calls a macro \tikz@curveto@auto. However, that macro is not defined in the TikZ code. The following code provides a suitable definition. To play nice, we don't install it by default but define a key (defined above) that installs it.

```
\hobby@curveto@override
                         1377 \def\hobby@curveto@override{%
                         1378 \hobby@curveto@delegate}
                         (End definition for \hobby@curveto@override. This function is documented on page ??.)
   \hobby@curveto@auto When we're called by TikZ, we initialise the path generation code and start adding points. To ensure
                         that the generation code is called, we add a lot of hooks to lots of TikZ commands.
                         1379 \def\hobby@curveto@auto{%
                         1380 \hobbyinit\hobby@tikz@moveto\hobby@tikz@curveto\hobby@tikz@close
                         1381 \expandafter\gdef\expandafter\hobby@collected@onpath\expandafter{\expandafter{\tikz@collected@onpath} }%
                         1382 \let\tikz@collected@onpath=\pgfutil@empty
                         1383 \pgfmathsetmacro\hobby@x{\the\tikz@lastx/1cm}%
                         1384 \pgfmathsetmacro\hobby@y{\the\tikz@lasty/1cm}%
                         1385 \xdef\hobby@initial@pt{x = \hobby@x, y = \hobby@y}%
                         1386 \expandafter\hobbysetparams\expandafter{\hobby@next@opts}%
                         1387 \expandafter\hobbyaddpoint\expandafter{\hobby@point@options,%
                         1388 x = \hbox{hobby@x, y = \hbox{hobby@y}\%1389 \hobby@init@tikz@commands
                         1390 \tikzset{designated Hobby path=this}%
                         1391 \let\tikz@scan@point@options=\pgfutil@empty
                         1392 \global\let\hobby@action=\pgfutil@empty
                         1393 \global\let\hobby@this@opts=\pgfutil@empty
                         1394 \global\let\hobby@next@opts=\pgfutil@empty
                         1395 \global\let\hobby@point@options=\pgfutil@empty
                         1396 \tikz@scan@one@point\hobby@addfromtikz%
                         1397 }
                         (End definition for \hobby@curveto@auto. This function is documented on page ??.)
    \hobby@addfromtikz This adds our current point to the stack.
                         1398 \def\hobby@addfromtikz#1{%
                         1399 #1%
                         1400 \tikz@make@last@position{#1}%
                         1401 \pgfmathsetmacro\hobby@x{\the\pgf@x/1cm}%
                         1402 \pgfmathsetmacro\hobby@y{\the\pgf@y/1cm}%
                         1403 \expandafter\hobbysetparams\expandafter{\hobby@this@opts}%
                         1404 \expandafter\hobbyaddpoint\expandafter{\hobby@point@options,%
                         1405 x = \hbox{hobby@x, y = \hbox{hobby@y}\%1406 \hobby@action
                         1407 \global\let\hobby@this@opts=\pgfutil@empty
                               \global\let\hobby@action=\pgfutil@empty
                         1409 \global\let\hobby@point@options=\pgfutil@empty
                         1410 \tikz@scan@next@command%
                         1411 }
```
(*End definition for* \hobby@addfromtikz*. This function is documented on page* **??***.*)

### \hobby@init@tikz@commands

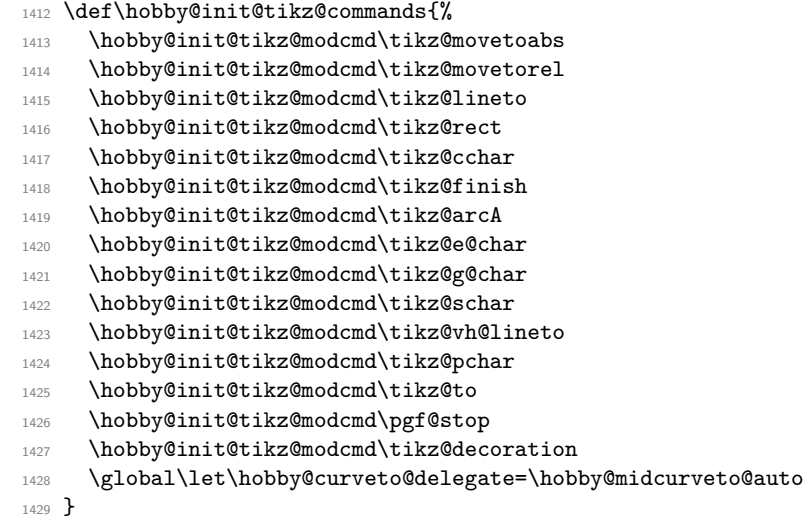

(*End definition for* \hobby@init@tikz@commands*. This function is documented on page* **??***.*)

#### \hobby@restore@tikz@commands

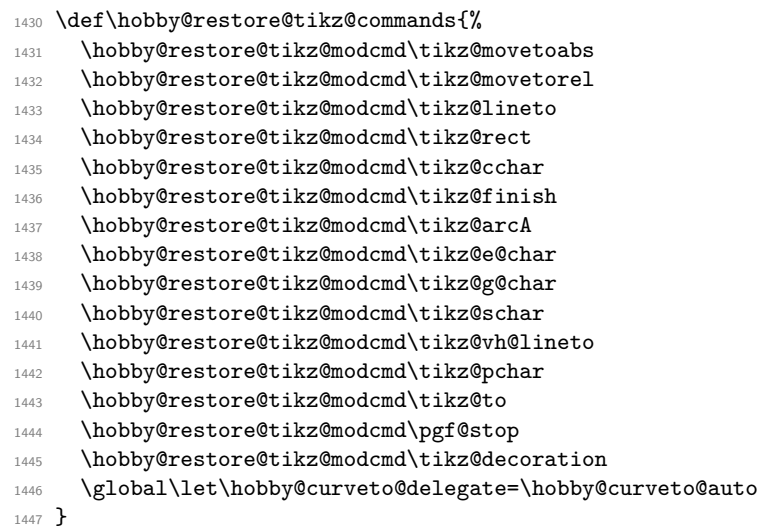

(*End definition for* \hobby@restore@tikz@commands*. This function is documented on page* **??***.*)

## \hobby@init@tikz@modcmd

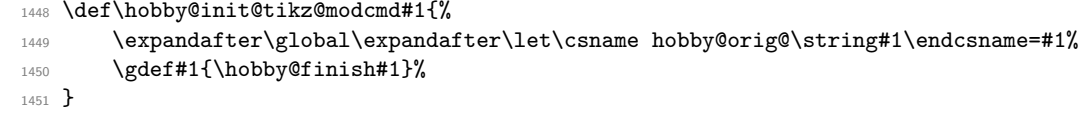

(*End definition for* \hobby@init@tikz@modcmd*. This function is documented on page* **??***.*)

#### \hobby@restore@tikz@modcmd

 \def\hobby@restore@tikz@modcmd#1{%  $\verb|1453| \verb|expandafter\global\expandafter\let\expandafter#1\csname hobby@orig@\string#1\endcsname%$ }

(*End definition for* \hobby@restore@tikz@modcmd*. This function is documented on page* **??***.*)

#### \hobby@midcurveto@auto

- <sup>1455</sup> \def\hobby@midcurveto@auto{%
- 1456 \expandafter\expandafter\expandafter\gdef\expandafter\expandafter\expandafter\hobby@collected@onpath
- <sup>1457</sup> \let\tikz@collected@onpath=\pgfutil@empty
- <sup>1458</sup> \let\tikz@scan@point@options=\pgfutil@empty
- 1459 \global\let\hobby@action=\pgfutil@empty
- <sup>1460</sup> \global\let\hobby@this@opts=\pgfutil@empty
- 1461 \global\let\hobby@point@options=\pgfutil@empty
- <sup>1462</sup> \tikz@scan@one@point\hobby@addfromtikz%

<sup>1463</sup> }

(*End definition for* \hobby@midcurveto@auto*. This function is documented on page* **??***.*)

#### \hobby@finish

```
1464 \def\hobby@finish{%
1465 \ifhobby@externalise
1466 \ifx\hobby@path@name\pgfutil@empty
1467 \hobbygenusepath
1468 \text{le}1469 \hobbygenuseifnecpath{\hobby@path@name}%
1470 \overline{f}1471 \else
1472 \hobbygenusepath
1473 \fi
1474 \ifx\hobby@path@name\pgfutil@empty
1475 \else
1476 \hobbysavepath{\hobby@path@name}%
1477 \fi
1478 \global\let\hobby@path@name=\pgfutil@empty
1479 \hobby@restore@tikz@commands
1480 }
```
(*End definition for* \hobby@finish*. This function is documented on page* **??***.*)

quick curve through The quick curve through is a to path which does the "quick" version of Hobby's algorithm. The syntax is as with the curve through: to pass the midpoints as the argument to the style. We need to pass three points to the auxiliary macro. These are passed as \hobby@qpoints, \hobby@qpointa, and the current point. Then these get cycled round for the next triple. The path gets built up and stored as \hobby@quick@path. We also have to remember the angle computed for the next round.

```
1481 \tikzset{
1482 quick curve through/.style={%
1483 to path={%
1484 \pgfextra{%
```
Scan the starting point and store the coordinates in \hobby@qpointa

```
1485 \let\hobby@next@qbreak=\relax
1486 \let\hobby@next@qblank=\relax
1487 \tikz@scan@one@point\pgfutil@firstofone(\tikztostart)%
1488 \tikz@make@last@position{\pgfqpoint{\the\pgf@x}{\the\pgf@y}}%
1489 \edef\hobby@qpoints{\noexpand\pgfqpoint{\the\pgf@x}{\the\pgf@y}}%
```
Blank the path and auxiliary macros.

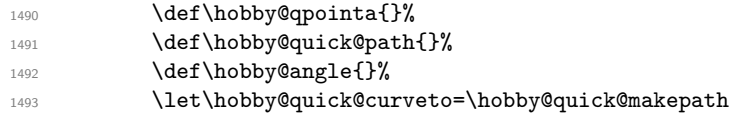

Now start parsing the rest of the coordinates.

```
1494 \tikz@scan@one@point\hobby@quickfirst #1 (\tikztotarget)\relax
1495 }
Invoke the path
1496 \hobby@quick@path
1497 }
1498 },
1499 quick hobby/blank curve/.is choice,
1500 quick hobby/blank curve/true/.code={%
1501 \gdef\hobby@next@qblank{%
1502 \qhobby@blanktrue
1503 \global\let\hobby@next@qblank=\relax
1504 }%
1505 },
1506 quick hobby/blank curve/false/.code={%
1507 \gdef\hobby@next@qblank{%
1508 \qhobby@blankfalse
1509 \global\let\hobby@next@qblank=\relax
1510 }%
1511 },
1512 quick hobby/blank curve/once/.code={%
1513 \gdef\hobby@next@qblank{%
1514 \qhobby@blanktrue
1515 \gdef\hobby@next@qblank{%
1516 \qhobby@blankfalse
1517 \global\let\hobby@next@qblank=\relax
1518 }%
1519 }%
1520 },
1521 quick hobby/blank curve/.default=true,
1522 quick hobby/break curve/.is choice,
1523 quick hobby/break curve/true/.code={%
1524 \gdef\hobby@next@qbreak{%
1525 \qhobby@breaktrue
1526 \global\let\hobby@next@qbreak=\relax
1527 }%
1528 },
1529 quick hobby/break curve/false/.code={%
1530 \gdef\hobby@next@qbreak{%
1531 \qhobby@breakfalse
1532 \global\let\hobby@next@qbreak=\relax
1533 }%
1534 },
1535 quick hobby/break curve/once/.code={%
1536 \gdef\hobby@next@qbreak{%
1537 \qhobby@breaktrue
1538 \gdef\hobby@next@qbreak{%
1539 \qhobby@breakfalse
1540 \global\let\hobby@next@qbreak=\relax
1541 }%
1542 }%
1543 },
1544 quick hobby/break curve/.default=true,
1545 }
1546 \newif\ifqhobby@break
1547 \newif\ifqhobby@blank
```

```
(End definition for quick curve through. This function is documented on page ??.)
                            Add plot handlers
                        1548 \tikzoption{hobby}[]{\let\tikz@plot@handler=\pgfplothandlerhobby}
                        1549 \tikzoption{quick hobby}[]{\let\tikz@plot@handler=\pgfplothandlerquickhobby}
                        1550 \tikzoption{closed hobby}[]{\let\tikz@plot@handler=\pgfplothandlerclosedhobby}
    \hobby@quickfirst The first time around we just set the next point.
                        1551 \def\hobby@quickfirst#1{%
                        1552 #1%
                        1553 \xdef\hobby@qpointa{\noexpand\pgfqpoint{\the\pgf@x}{\the\pgf@y}}%
                        1554 \tikz@make@last@position{\hobby@qpointa}%
                       Now a check to ensure that we have more points.
                        1555 \pgfutil@ifnextchar\relax{%
                        Ooops, no more points. That's not good. Bail-out.
                        1556 \xdef\hobby@quick@path{ -- (\the\pgf@x,\the\pgf@y)}%
                        1557 }{%
                        Okay, have more points. Phew. Call the next round. If we have dots, swallow them.
                        1558 \pgfutil@ifnextchar.{%
                        1559 \hobby@qswallowdots}{%
                        1560 \tikz@scan@one@point\hobby@quick}}}
                        (End definition for \hobby@quickfirst. This function is documented on page ??.)
  \hobby@qswallowdots Remove dots from the input stream.
                        1561 \def\hobby@qswallowdots.{%
                        1562 \pgfutil@ifnextchar.{%
                        1563 \hobby@qswallowdots}{%
                        1564 \tikz@scan@one@point\hobby@quick}}
                        (End definition for \hobby@qswallowdots. This function is documented on page ??.)
         \hobby@quick This is our wrapper function that handles the loop.
                        1565 \def\hobby@quick#1{%
                        1566 \hobby@quick@compute{#1}%
                        1567 \tikz@make@last@position{\hobby@qpointa}%
                        1568 \pgfutil@ifnextchar\relax{%
                       End of loop
                        1569 \hobby@quick@computeend%
                        1570 } {%
                       More to go, scan in the next coordinate and off we go again.
                        1571 \pgfutil@ifnextchar.{%
                        1572 \hobby@qswallowdots}{%
                        1573 \tikz@scan@one@point\hobby@quick}}}
                       (End definition for \hobby@quick. This function is documented on page ??.)
\hobby@quick@makepath Path constructor for to path use.
                        1574 \def\hobby@quick@makepath#1#2#3{%
                        1575 #1%
                        1576 \pgf@xa=\pgf@x\relax
                        1577 \pgf@ya=\pgf@y\relax
                        1578 #2%
                        1579 \pgf@xb=\pgf@x\relax
                        1580 \pgf@yb=\pgf@y\relax
```
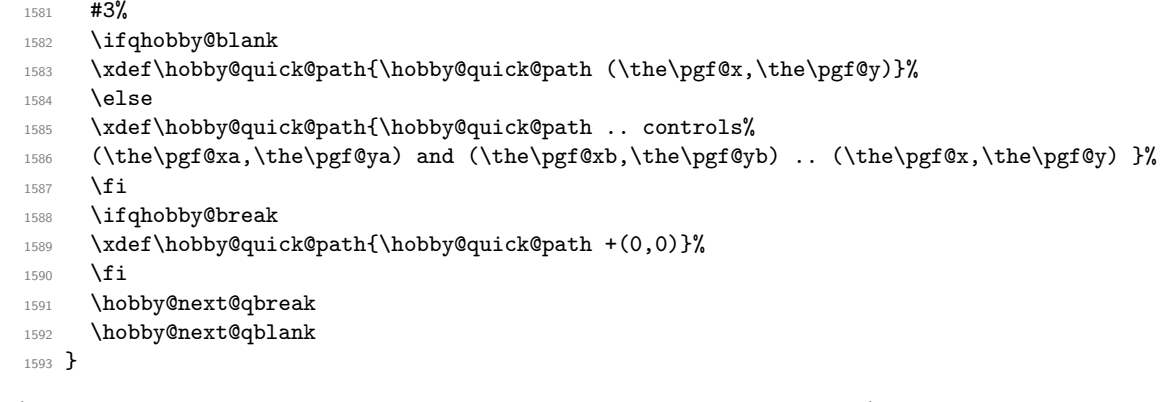

(*End definition for* \hobby@quick@makepath*. This function is documented on page* **??***.*)

\hobby@qcurveto@auto Uses the "quick" method for the shortcut syntax.

- \def\hobby@qcurveto@auto{%
	- \global\let\hobby@next@qbreak=\relax
	- \global\let\hobby@next@qblank=\relax
	- \xdef\hobby@qpoints{\noexpand\pgfqpoint{\the\tikz@lastx}{\the\tikz@lasty}}%
	- \gdef\hobby@qpointa{}%
	- \gdef\hobby@quick@path{}%
	- 1600 \gdef\hobby@angle{}%
	- 1601 \global\let\hobby@quick@curveto=\hobby@quick@makepathauto
	- 1602 \hobby@qinit@tikz@commands
	- \let\tikz@scan@point@options=\pgfutil@empty
	- 1604 \global\let\hobby@action=\pgfutil@empty
	- 1605 \global\let\hobby@point@options=\pgfutil@empty
	- \tikz@scan@one@point\hobby@qfirst@auto}

(*End definition for* \hobby@qcurveto@auto*. This function is documented on page* **??***.*)

#### \hobby@qmidcurveto@auto

1607 \def\hobby@qmidcurveto@auto{%

- \let\tikz@scan@point@options=\pgfutil@empty
- \global\let\hobby@action=\pgfutil@empty
- \global\let\hobby@point@options=\pgfutil@empty
- \tikz@scan@one@point\hobby@qaddfromtikz}

(*End definition for* \hobby@qmidcurveto@auto*. This function is documented on page* **??***.*)

#### \hobby@qfirst@auto

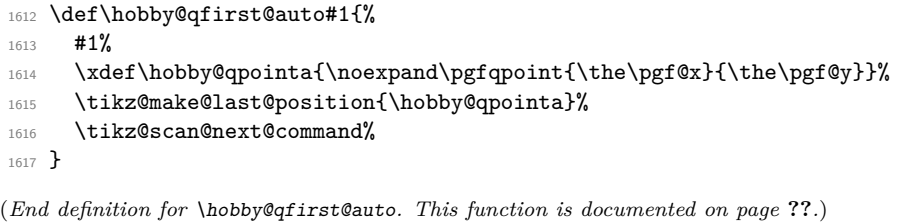

bby@quick@makepathauto Path constructor for shortcut method to use.

\def\hobby@quick@makepathauto#1#2#3{%

#1%

- 1620 \pgf@xa=\pgf@x\relax
- 1621 \pgf@ya=\pgf@y\relax

```
1622 #2%
1623 \pgf@xb=\pgf@x\relax
1624 \pgf@yb=\pgf@y\relax
1625 #3%
1626 \ifqhobby@blank
1627 \edef\hobby@temp{%
1628 \noexpand\pgfpathmoveto{\noexpand\pgfqpoint{\the\pgf@x}{\the\pgf@y}}%
1629 }%
1630 \hobby@temp
1631 \else
1632 \edef\hobby@temp{%
1633 \noexpand\pgfpathcurveto{\noexpand\pgfqpoint{\the\pgf@xa}{\the\pgf@ya}}%
1634 {\noexpand\pgfqpoint{\the\pgf@xb}{\the\pgf@yb}}%
1635 {\noexpand\pgfqpoint{\the\pgf@x}{\the\pgf@y}}%
1636 }%
1637 \hobby@temp
1638 \fi
1639 \ifqhobby@break
1640 #3%
1641 \edef\hobby@temp{%
1642 \noexpand\pgfpathmoveto{\noexpand\pgfqpoint{\the\pgf@x}{\the\pgf@y}}%
1643 }%
1644 \hobby@temp
1645 \overrightarrow{fi}1646 \hobby@next@qbreak
1647 \hobby@next@qblank
1648 }
```
(*End definition for* \hobby@quick@makepathauto*. This function is documented on page* **??***.*)

\hobby@qaddfromtikz This adds our current point to the stack.

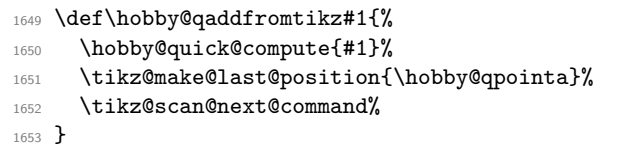

(*End definition for* \hobby@qaddfromtikz*. This function is documented on page* **??***.*)

#### by@qinit@tikz@commands

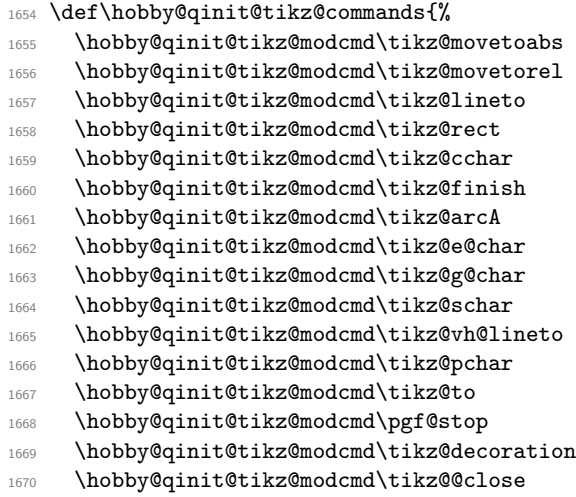

```
1671 \global\let\hobby@curveto@delegate=\hobby@qmidcurveto@auto
1672 }
```
(*End definition for* \hobby@qinit@tikz@commands*. This function is documented on page* **??***.*)

#### \hobby@qrestore@tikz@commands

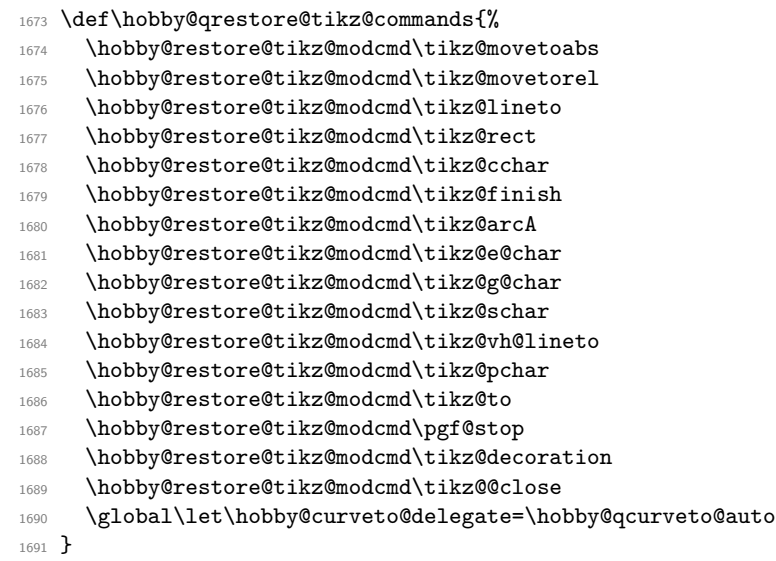

(*End definition for* \hobby@qrestore@tikz@commands*. This function is documented on page* **??***.*)

#### \hobby@qinit@tikz@modcmd

```
1692 \def\hobby@qinit@tikz@modcmd#1{%
1693 \expandafter\global\expandafter\let\csname hobby@orig@\string#1\endcsname=#1%
1694 \gdef#1{\hobby@qfinish#1}%
1695 }
```
(*End definition for* \hobby@qinit@tikz@modcmd*. This function is documented on page* **??***.*)

#### \hobby@qfinish

 \def\hobby@qfinish{% 1697 \hobby@quick@computeend 1698 \hobby@qrestore@tikz@commands }

(*End definition for* \hobby@qfinish*. This function is documented on page* **??***.*)

## **1.4 Arrays**

A lot of our data structures are really arrays. These are implemented as LATEX3 "property lists". For ease of use, an array is a property list with numeric entries together with entries "base" and "top" which hold the lowest and highest indices that have been set.

```
1700 \RequirePackage{expl3}
```
\ExplSyntaxOn

Some auxiliary variables.

```
1702 \tl_new:N \l_array_tmp_tl
1703 \tl_new:N \l_array_show_tl
1704 \int_new:N \l_array_base_int
1705 \int_new:N \l_array_top_int
1706 \int_new:N \l_array_tmp_int
```
The global variable \g\_array\_base\_int says what index a blank array should start with when pushed or unshifted. 1707 \int\_new:N \g\_array\_base\_int

1708 \int\_set:Nn \g\_array\_base\_int {0}

\array\_adjust\_ends:Nn This ensures that the "base" and "top" are big enough to include the given index.

```
1709 \cs_new:Npn \array_adjust_ends:Nn #1#2 {
                          1710 \prop_get:NnNTF #1 {base} \l_tmpa_tl
                          1711 {
                          1712 \int_0^{\frac{1}{1-\frac{\text{m}{\frac{tmpa_t}}}{2}}1713 {
                          1714 \prop_put:Nnx #1 {base} {\int_eval:n {#2}}
                          1715 }
                          1716 {}
                          1717 }
                          1718 {
                          1719 \prop_put:Nnx #1 {base} {\int_eval:n {#2}}
                          1720 }
                          1721 \prop_get:NnNTF #1 {top} \l_tmpa_tl
                          1722 {
                          1723 \int_{\text{compare: nNnTF } \lceil \lceil \frac{tmpa_t}{t^2} \rceil } < {\#2}1724 \sqrt{21}1725 \prop_put:Nnx #1 {top} {\int_eval:n {#2}}
                          1726 }
                          1727 {}
                          1728 }
                          1729 {
                          1730 \prop_put:Nnx #1 {top} {\int_eval:n {#2}}
                          1731 }
                          1732 }
                         (End definition for \array_adjust_ends:Nn. This function is documented on page ??.)
\array_gadjust_ends:Nn This ensures that the "base" and "top" are big enough to include the given index. (Global version)
                          1733 \cs_new:Npn \array_gadjust_ends:Nn #1#2 {
                          1734 \prop_get:NnNTF #1 {base} \l_tmpa_tl
                          1735 {
                          1736 \int_compare:nNnTF {\l_tmpa_tl} > {#2}
                          1737 \{
```
1738 \prop\_gput:Nnx #1 {base} {\int\_eval:n {#2}} 1739 } 1740  $\{\}$ <sup>1741</sup> } <sup>1742</sup> { 1743 \prop\_gput:Nnx #1 {base} {\int\_eval:n {#2}} <sup>1744</sup> } 1745 \prop\_get:NnNTF #1 {top} \l\_tmpa\_tl <sup>1746</sup> { 1747 \int\_compare:nNnTF {\l\_tmpa\_tl} < {#2} <sup>1748</sup> { 1749 \prop\_gput:Nnx #1 {top} {\int\_eval:n {#2}} 1750 **}** <sup>1751</sup> {} <sup>1752</sup> }

1754 \prop\_gput:Nnx #1 {top} {\int\_eval:n {#2}}

 $1753$  {

```
1755 }
1756 }
```
\array\_put:Nnn When adding a value to an array we have to adjust the ends. 1757 \cs\_new:Npn \array\_put:Nnn #1#2#3 { <sup>1758</sup> \exp\_args:NNx \prop\_put:Nnn #1 {\int\_eval:n {#2}} {#3} 1759 \array\_adjust\_ends:Nn #1{#2} <sup>1760</sup> } 1761 \cs\_generate\_variant:Nn \array\_put:Nnn {Nnx} (*End definition for* \array\_put:Nnn*. This function is documented on page* **??***.*) \array\_gput:Nnn When adding a value to an array we have to adjust the ends. (Global version) 1762 \cs\_new:Npn \array\_gput:Nnn #1#2#3 { <sup>1763</sup> \exp\_args:NNx \prop\_gput:Nnn #1 {\int\_eval:n {#2}} {#3} 1764 \array\_gadjust\_ends:Nn #1{#2} <sup>1765</sup> } 1766 \cs\_generate\_variant:Nn \array\_gput:Nnn {Nnx} (*End definition for* \array\_gput:Nnn*. This function is documented on page* **??***.*)

(*End definition for* \array\_gadjust\_ends:Nn*. This function is documented on page* **??***.*)

#### \array\_get:NnN

```
1767 \cs_new:Npn \array_get:NnN #1#2#3 {
1768 \exp_args:NNx \prop_get:NnN #1 {\int_eval:n {#2}} #3
1769 }
```
(*End definition for* \array\_get:NnN*. This function is documented on page* **??***.*)

#### \array\_get:Nn

```
1770 \cs_new:Npn \array_get:Nn #1#2 {
1771 \exp_args:NNf \prop_item:Nn #1 { \int_eval:n {#2} }
1772 }
```
(*End definition for* \array\_get:Nn*. This function is documented on page* **??***.*)

## \array\_get:NnNTF

```
1773 \cs_new:Npn \array_get:NnNTF #1#2#3#4#5 {
1774 \exp_args:NNx \prop_get:NnNTF #1 {\int_eval:n {#2}} #3 {#4}{#5}
1775 }
```
(*End definition for* \array\_get:NnNTF*. This function is documented on page* **??***.*)

### \array\_if\_empty:NTF

```
1776 \prg_new_conditional:Npnn \array_if_empty:N #1 { p, T, F, TF }
1777 {
1778 \if_meaning:w #1 \c_empty_prop
1779 \prg_return_true:
1780 \else:
1781 \prg_return_false:
1782 \fi:
1783 }
```
(*End definition for* \array\_if\_empty:NTF*. This function is documented on page* **??***.*)

#### \array\_if\_exist:NTF

<sup>1784</sup> \prg\_new\_eq\_conditional:NNn \array\_if\_exist:N \cs\_if\_exist:N { p, T, F, TF }

```
(End definition for \array_if_exist:NTF. This function is documented on page ??.)
          \array_new:N
                         1785 \cs_new_eq:NN \array_new:N \prop_new:N
                        (End definition for \array_new:N. This function is documented on page ??.)
        \array_clear:N
                         1786 \cs_new_eq:NN \array_clear:N \prop_clear:N
                        (End definition for \array_clear:N. This function is documented on page ??.)
       \array_gclear:N
                         1787 \cs_new_eq:NN \array_gclear:N \prop_gclear:N
                        (End definition for \array_gclear:N. This function is documented on page ??.)
   \array_map_function When stepping through an array, we want to iterate in order so a simple wrapper to \prop_map_function
                        is not enough. This maps through every value from the base to the top so the function should be pre-
                        pared to deal with a \q_no_value.
                         1788 \cs_new:Npn \array_map_function:NN #1#2
                         1789 {
                         1790 \array if empty:NTF #1 \} {
                         1791 \prop_get:NnNTF #1 {base} \l_array_tmp_tl {
                         1792 \int_set:Nn \l_array_base_int {\l_array_tmp_tl}
                         1793 }{
                         1794 \int_set:Nn \l_array_base_int {0}
                         1795 }
                         1796 \prop_get:NnNTF #1 {top} \l_array_tmp_tl {
                         1797 \int_set:Nn \l_array_top_int {\l_array_tmp_tl}
                         1798 }{
                         1799 \int_set:Nn \l_array_top_int {0}
                         1800 }
                         1801 \int_step_inline:nnnn {\l_array_base_int} {1} {\l_array_top_int} {
                         1802 \array_get:NnN #1 {##1} \l_array_tmp_tl
                         1803 \exp_args:NnV #2 {##1} \l_array_tmp_tl
                         1804 }
                         1805 } {}
                         1806 }
                         1807 \cs_generate_variant:Nn \array_map_function:NN { Nc }
                         1808 \cs_generate_variant:Nn \array_map_function:NN { c , cc }
                        (End definition for \array_map_function. This function is documented on page ??.)
y_reverse_map_function This steps through the array in reverse order.
                         1809 \cs_new:Npn \array_reverse_map_function:NN #1#2
                         1810 {
                         1811 \array_if_empty:NTF #1 {} {
                         1812 \prop_get:NnNTF #1 {base} \l_array_tmp_tl {
                         1813 \int_set:Nn \l_array_base_int {\l_array_tmp_tl}
                         1814 }{
                         1815 \int_set:Nn \l_array_base_int {0}
                         1816 }
                         1817 \prop_get:NnNTF #1 {top} \l_array_tmp_tl {
                         1818 \int_set:Nn \l_array_top_int {\l_array_tmp_tl}
                         1819 }{
                         1820 \int_set:Nn \l_array_top_int {0}
```

```
46
```

```
1821 }
                        1822 \int_step_inline:nnnn {\l_array_top_int} {-1} {\l_array_base_int} {
                        1823 \array_get:NnN #1 {##1} \l_array_tmp_tl
                        1824 \exp_args:Nno #2 {##1} \l_array_tmp_tl
                        1825 }
                        1826 } {}
                        1827 }
                        1828 \text{ C} \text{C} \text{C}1829 \cs_generate_variant:Nn \array_reverse_map_function:NN { c , cc }
                        (End definition for \array_reverse_map_function. This function is documented on page ??.)
 \array_map_inline:Nn Inline version of the above.
                        1830 \cs_new_protected:Npn \array_map_inline:Nn #1#2
                        1831 \, \text{f}1832 \int_gincr:N \g__prg_map_int
                        1833 \cs_gset:cpn { array_map_inline_ \int_use:N \g__prg_map_int :nn }
                        1834 ##1##2 {#2}
                        1835 \exp_args:NNc \array_map_function:NN #1
                        1836 { array_map_inline_ \int_use:N \g__prg_map_int :nn }
                        1837 \__prg_break_point:Nn \array_map_break: { \int_gdecr:N \g__prg_map_int }
                        1838 }
                        1839 \cs_generate_variant:Nn \array_map_inline:Nn { c }
                        (End definition for \array_map_inline:Nn. This function is documented on page ??.)
\lnot reverse_map_inline:Nn Inline version of the above.
                        1840 \cs_new_protected:Npn \array_reverse_map_inline:Nn #1#2
                        1841 {
                        1842 \int_gincr:N \g__prg_map_int
                        1843 \cs_gset:cpn { array_map_inline_ \int_use:N \g__prg_map_int :nn }
                        1844 ##1##2 {#2}
                         1845 \exp_args:NNc \array_reverse_map_function:NN #1
                        1846 { array_map_inline_ \int_use:N \g__prg_map_int :nn }
                        1847 \_prg_break_point:Nn \array_map_break: { \int_gdecr:N \g__prg_map_int }
                        1848 }
                        1849 \cs_generate_variant:Nn \array_reverse_map_inline:Nn { c }
                        (End definition for \array_reverse_map_inline:Nn. This function is documented on page ??.)
     \array_map_break:
```
 \cs\_new\_nopar:Npn \array\_map\_break: 1851 { \\_prg\_map\_break:Nn \array\_map\_break: { } } \cs\_new\_nopar:Npn \array\_map\_break:n { \\_\_prg\_map\_break:Nn \array\_map\_break: }

(*End definition for* \array\_map\_break:*. This function is documented on page* **??***.*)

For displaying arrays, we need some messages.

```
1854 \msg_new:nnn { kernel } { show-array }
1855 {
1856 The~array~\token_to_str:N #1~
1857 \array_if_empty:NTF #1
1858 { is ~ empty }
1859 { contains~the~items~(without~outer~braces): }
1860 }
```
\array\_show:N Mapping through an array isn't expandable so we have to set a token list to its contents first before passing it to the message handler.

```
1861 \cs_new_protected:Npn \array_show:N #1
1862 {
1863 \ msg show variable:NNNnn
1864 #1
1865 \array_if_exist:NTF
1866 \array_if_empty:NTF
1867 { array }
1868 { \array_map_function:NN #1 \__msg_show_item:nn }
1869 }
1870 \cs_generate_variant:Nn \array_show:N { c }
```
(*End definition for* \array\_show:N*. This function is documented on page* **??***.*)

#### \array\_push:Nn

```
1871 \cs_new_protected:Npn \array_push:Nn #1#2
1872 {
1873 \prop_get:NnNTF #1 {top} \l_array_tmp_tl
1874 {
1875 \int_set:Nn \l_array_tmp_int {\l_array_tmp_tl}
1876 \int_incr:N \l_array_tmp_int
1877 \array_put:Nnn #1 {\l_array_tmp_int} {#2}
1878 }
1879 {
1880 \array_put:Nnn #1 {\g_array_base_int} {#2}
1881 }
1882 }
1883 \cs_generate_variant:Nn \array_push:Nn {Nx}
```
(*End definition for* \array\_push:Nn*. This function is documented on page* **??***.*)

#### \array\_gpush:Nn b

```
1884 \cs_new_protected:Npn \array_gpush:Nn #1#2
1885 {
1886 \prop_get:NnNTF #1 {top} \l_array_tmp_tl
1887 {
1888 \int_set:Nn \l_array_tmp_int {\l_array_tmp_tl}
1889 \int_incr:N \l_array_tmp_int
1890 \array_gput:Nnn #1 {\l_array_tmp_int} {#2}
1891 }
1892 {
1893 \array_gput:Nnn #1 {\g_array_base_int} {#2}
1894 }
1895 }
1896 \cs_generate_variant:Nn \array_gpush:Nn {Nx}
```
(*End definition for* \array\_gpush:Nn*. This function is documented on page* **??***.*)

#### \array\_unshift:Nn

<sup>1897</sup> \cs\_new\_protected:Npn \array\_unshift:Nn #1#2 <sup>1898</sup> { 1899 \prop\_get:NnNTF #1 {base} \l\_array\_tmp\_tl <sup>1900</sup> { <sup>1901</sup> \int\_set:Nn \l\_array\_tmp\_int {\l\_array\_tmp\_tl} <sup>1902</sup> \int\_decr:N \l\_array\_tmp\_int 1903 \array\_put:Nnn #1 {\l\_array\_tmp\_int} {#2}

 } { 1906 \array\_put:Nnn #1 {\g\_array\_base\_int} {#2} } } \cs\_generate\_variant:Nn \array\_unshift:Nn {Nx}

(*End definition for* \array\_unshift:Nn*. This function is documented on page* **??***.*)

#### \array\_gunshift:Nn

```
1910 \cs_new_protected:Npn \array_gunshift:Nn #1#2
1911 {
1912 \prop_get:NnNTF #1 {base} \l_array_tmp_tl
1913 {
1914 \int_set:Nn \l_array_tmp_int {\l_array_tmp_tl}
1915 \int_decr:N \l_array_tmp_int
1916 \array_gput:Nnn #1 {\l_array_tmp_int} {#2}
1917 }
1918 {
1919 \array_gput:Nnn #1 {\g_array_base_int} {#2}
1920 }
1921 }
1922 \cs_generate_variant:Nn \array_gunshift:Nn {Nx}
```
(*End definition for* \array\_gunshift:Nn*. This function is documented on page* **??***.*)

#### \array\_pop:NN

```
1923 \cs_new_protected:Npn \array_pop:NN #1#2
1924 {
1925 \prop_get:NnN #1 {top} \l_array_tmp_tl
1926 \array_get:NnN #1 {\l_array_tmp_tl} #2
1927 \array_del:Nn #1 {\l_array_tmp_tl}
1928 }
```
(*End definition for* \array\_pop:NN*. This function is documented on page* **??***.*)

#### \array\_gpop:NN

 \cs\_new\_protected:Npn \array\_gpop:NN #1#2 { \prop\_get:NnN #1 {top} \l\_array\_tmp\_tl \array\_get:NnN #1 {\l\_array\_tmp\_tl} #2 \array\_gdel:Nn #1 {\l\_array\_tmp\_tl} }

(*End definition for* \array\_gpop:NN*. This function is documented on page* **??***.*)

#### \array\_shift:NN

```
1935 \cs_new_protected:Npn \array_shift:NN #1#2
1936 {
1937 \prop_get:NnN #1 {base} \l_array_tmp_tl
1938 \array_get:NnN #1 {\l_array_tmp_tl} #2
1939 \array_del:Nn #1 {\l_array_tmp_tl}
1940 }
```
(*End definition for* \array\_shift:NN*. This function is documented on page* **??***.*)

#### \array\_gshift:NN

```
1941 \cs_new_protected:Npn \array_gshift:NN #1#2
1942 \text{ } f1943 \prop_get:NnN #1 {base} \l_array_tmp_tl
1944 \array_get:NnN #1 {\l_array_tmp_tl} #2
1945 \array_gdel:Nn #1 {\l_array_tmp_tl}
1946 }
```
(*End definition for* \array\_gshift:NN*. This function is documented on page* **??***.*)

#### \array\_top:NN

```
1947 \cs_new_protected:Npn \array_top:NN #1#2
1948 {
1949 \prop_get:NnN #1 {top} \l_array_tmp_tl
1950 \array_get:NnN #1 {\l_array_tmp_tl} #2
1951 }
```
(*End definition for* \array\_top:NN*. This function is documented on page* **??***.*)

#### \array\_base:NN

```
1952 \cs_new_protected:Npn \array_base:NN #1#2
1953 {
1954 \prop_get:NnN #1 {base} \l_array_tmp_tl
1955 \array_get:NnN #1 {\l_array_tmp_tl} #2
1956 }
```
(*End definition for* \array\_base:NN*. This function is documented on page* **??***.*)

#### \array\_top:N

```
1957 \cs_new:Npn \array_top:N #1
1958 {
1959 \array_get:Nn #1 {\prop_item:Nn #1 {top}}
1960 }
```
(*End definition for* \array\_top:N*. This function is documented on page* **??***.*)

#### \array\_base:N

```
1961 \cs_new:Npn \array_base:N #1
1962 \{1963 \array_get:Nn #1 {\prop_item:Nn #1 {base}}
1964 }
```
(*End definition for* \array\_base:N*. This function is documented on page* **??***.*)

#### \array\_del:Nn

```
1965 \cs_new_protected:Npn \array_del:Nn #1#2
1966 {
1967 \exp_args:NNx \prop_pop:Nn #1 {\int_eval:n {#2}}
1968 \int_set:Nn \l_array_tmp_int {0}
1969 \array_map_inline:Nn #1 {
1970 \tl_if_eq:NNTF {##2} {\q_no_value} {}
1971 {
1972 \int_incr:N \l_array_tmp_int
1973 }
1974 }
1975 \int_compare:nNnTF {\l_array_tmp_int} = {0}
1976 {
```

```
1977 \prop_clear:N #1
1978 }
1979 {
1980 \prop_get:NnN #1 {top} \l_array_tmp_tl
1981 \int_compare:nNnTF {#2} = {\l_array_tmp_tl} {
1982 \prop_get:NnN #1 {base} \l_array_tmp_tl
1983 \int_set:Nn \l_array_tmp_int {\l_array_tmp_tl}
1984 \array_map_inline:Nn #1 {
1985 \tl_if_eq:NNTF {##2} {\q_no_value} {}
1986 {
1987 \int_compare:nNnTF {\l_array_tmp_int} < {##1} {
1988 \int_set:Nn \l_array_tmp_int {##1}
1989 } {}
1990 }
1991 }
1992 \prop_put:Nnx #1 {top} {\int_use:N \l_array_tmp_int}
1993 }{}
1994 \prop_get:NnN #1 {base} \l_array_tmp_tl
1995 \int_compare:nNnTF {#2} = {\l_array_tmp_tl} {
1996 \prop_get:NnN #1 {top} \l_array_tmp_tl
1997 \int_set:Nn \l_array_tmp_int {\l_array_tmp_tl}
1998 \array_map_inline:Nn #1 {
1999 \tl_if_eq:NNTF {##2} {\q_no_value} {}
2000 {
2001 \int_compare:nNnTF {\l_array_tmp_int} > {##1} {
2002 \int_set:Nn \l_array_tmp_int {##1}
2003 }{}
2004 }
2005 }
2006 \prop_put:Nnx #1 {base} {\int_use:N \l_array_tmp_int}
2007 }{}
2008 }
2009 }
```
(*End definition for* \array\_del:Nn*. This function is documented on page* **??***.*)

## \array\_gdel:Nn

```
2010 \cs_new_protected:Npn \array_gdel:Nn #1#2
2011 {
2012 \exp_args:NNx \prop_gpop:Nn #1 {\int_eval:n {#2}}
2013 \int_set:Nn \l_array_tmp_int {0}
2014 \array_map_inline:Nn #1 {
2015 \tl_if_eq:NNTF {##2} {\q_no_value} {}
2016 \{2017 \int_incr:N \l_array_tmp_int
2018 }<br>2019 }
2019 }
2020 \int_compare:nNnTF {\l_array_tmp_int} = {0}
2021 \{2022 \prop_gclear:N #1
2023 }
2024 {
2025 \prop_get:NnN #1 {top} \l_array_tmp_tl
2026 \int_compare:nNnTF {#2} = {\l1_array\_tmp_t1} {\l2027 \prop_get:NnN #1 {base} \l_array_tmp_tl
2028 \int_set:Nn \l_array_tmp_int {\l_array_tmp_tl}
2029 \array_map_inline:Nn #1 {
```

```
2030 \tl_if_eq:NNTF {##2} {\q_no_value} {}
2031 {
\verb|2032| \int\_compare:nNnTF {\l1_array\_tmp\_int} < {#41} {\l2232}2033 \int_set:Nn \l_array_tmp_int {##1}
2034 }{}
2035 }
2036 }
2037 \prop_gput:Nnx #1 {top} {\int_use:N \l_array_tmp_int}
2038 }{}
2039 \prop_get:NnN #1 {base} \l_array_tmp_tl
2040 \int_compare:nNnTF {#2} = {\l_array_tmp_tl} {
2041 \prop_get:NnN #1 {top} \l_array_tmp_tl
2042 \int_set:Nn \l_array_tmp_int {\l_array_tmp_tl}
2043 \array_map_inline:Nn #1 {
2044 \tl_if_eq:NNTF {##2} {\q_no_value} {}
2045 {
2046 \int_compare:nNnTF {\l_array_tmp_int} > {##1} {
2047 \int_set:Nn \l_array_tmp_int {##1}
2048 }{}
2049 }
2050 }
2051 \prop_gput:Nnx #1 {base} {\int_use:N \l_array_tmp_int}
2052 }{}
2053 }
2054 }
```
(*End definition for* \array\_gdel:Nn*. This function is documented on page* **??***.*)

#### \array\_length:N

```
2055 \cs_new_protected:Npn \array_length:N #1
2056 {
2057 \int_eval:n {\prop_item:Nn #1 {top} - \prop_item:Nn #1 {base}}
2058 }
```
(*End definition for* \array\_length:N*. This function is documented on page* **??***.*)

```
2059 \ExplSyntaxOff
```